Quick Reference Guide, Release 1.11.1.3

Oracle Utilities Load Analysis

# Format Conventions

The formats for creating input files use the following conventions:

| Element        | Meaning                                                                                                    |
|----------------|----------------------------------------------------------------------------------------------------|
| KEYword        | Key words appear as a combination of upper-<br>and lowercase letters. Typically, you need enter<br>only the first three letters, which appear in<br>uppercase. |
| {}             | Braces contain a set of choices, from which you must choose one.                                                                                               |
| []             | Brackets contain parameters that are optional.                                                                                                    |
|                | Vertical bars separate mutually exclusive choices.                                                                                                    |
| time1          | Variable names or other information that you provide appears in italics.                                                                                       |
| <u>DEFault</u> | Default values are underlined. The system will<br>use these values if no others are provided.                                                                  |

| Application |                                                                                                    |
|-------------|----------------------------------------------------------------------------------------------------|
| Name        | Program Description                                                                                   |
| X110        | Enhanced Direct Input (CLDB); See Oracle Utilities Load Analysis Load<br>Data Management User's Guide |
| X120        | Manual Entry (CLDB)                                                                                   |
| X170        | AXDB Summary Reporter                                                                                 |
| X180        | AXDB Update                                                                                           |
| X210        | Cut Series Validation                                                                                 |
| X220        | Invalid Series Validation (Key Generator)                                                             |
| X310        | Load Data Editor                                                                                      |
| X320        | Load Data Editor Syntax Scan                                                                          |
| X370        | Individual Customer Analysis (CLDB) (Analysis Bundle)                                                 |
| X400        | Time Series Reporter                                                                                  |
| X410        | Load Data Reporter (CLDB)                                                                             |
| X420        | Load Data Reporter (ALDB)                                                                             |
| X430        | Totalizing Reporter (Reporting Bundle)                                                                |
| X440        | CLDB Summary Reporter                                                                                 |
| X460        | ALDB Summary Reporter                                                                                 |
| X470        | Late Cut Reporter (Reporting Bundle)                                                                  |
| X480        | Validation Statistics Reporter (Reporting Bundle)                                                     |
| X490        | CLDB Cut Series Gap Reporter                                                                          |
| X491        | ALDB Cut Series Gap Reporter                                                                          |
| X530        | CLDB Cut Series Overlap Reporter                                                                      |
| X531        | ALDB Cut Series Overlap Reporter                                                                      |
| X620        | Load Data Transformation (CLDB)                                                                       |
| X660        | Load Data Retrieval (ALDB)                                                                            |
| X670        | Proxy Day Selection (Analysis Bundle)                                                                 |
| X710        | Statistical Package Interface (CLDB)                                                                  |
| X720        | Direct Output (CLDB)                                                                                  |
| X740        | Direct Output (ALDB)                                                                                  |
| X760        | Day Type Analysis (CLDB)                                                                              |
| X770        | Day Type Analysis (ALDB)                                                                              |
| X810        | CLDB Key Generator                                                                                    |
| X820        | ALDB Key Generator                                                                                    |
| X850        | Data File Query                                                                                       |
| X860        | Data File Record Definition                                                                           |
| X910        | Scan, Archive/Delete                                                                                  |
| Q91C        | Copy Cuts                                                                                             |
| Q91D        | Delete Cuts                                                                                           |
| Q91M        | Move Cuts                                                                                             |
|             |                                                                                                    |

# X170 — AXDB Summary Reporter Environment File—TGX17B

 $SELect \ \{D \mid S \mid T \mid V \mid ALL\}$ 

#### X180 — AXDB Update

Control File—TGX18A *customer-id, channel* [*,start-time*] *,text-field* Control File for Record type V: *customer-id, channel, n* (where n is an integer from 1 - 999) Environment File—TGX18B **RECord** {**D** | **S** | **T** | **V**} **DATe MODe** {**ADD**| <u>**DEL** [**ALL**] | **REP**}</u>

#### X210 — Cut Series Validation

Control File-TGX21A customer-id, channel Environment File—TGX21B BLOck n **DATe** [*start–time*] [*stop–time*] **DIP** [*n* | <u>0</u> [*p*% | <u>50%</u>] ] **ENErgy** [**OFF** | *e1,e2* | <u>0.98,1.02</u>] EXEmpt [ValidationTest UOM1 UOM2 ... UOMn] HIGh *n*.*n* [*i* | <u>0</u>] LOW *n*.*n* [*i* | <u>0</u>] **METer** [*m1,m2* | <u>1,1</u> ] MULtiplier  $[n.n \mid \underline{1.0}]$ **NNS** [Non-normal status codes] **NONnormal**  $[n \mid \underline{0}]$  [CON] **OUTage** [k | <u>0</u>] [CON] REPort [CUTs | SERies] **SPIke** [*n* | <u>0</u>] [*p*% | <u>50%</u>] **STA** [status code list] **TIMe** [ [*mm1*][:*ss1*],[*mm2*][:*ss2*] | <u>60,15</u>] WARning DES1 name start length . . . DES5 name start length STAtus status-codes **ZERo** [*m* | *n*% | <u>OFF</u>]

```
X220 — Invalid Series Validation (Key Generator)
         Control File—TGY11A (See X810)
               * Note: Print statement must only produce customer-id, channel
X310 -Load Data Editor
         Control File-TGX31A
         Cut Commands-
              CHAnge key1 TO key2
              COPy key1 TO key2
              EGAp custid, channel [start-time] [stop-time]
              ERAse kev
              KEY customer-id, channel(s), start-time [,ORIGINAL]
              NEW custid channel start stop FROM custid channel start
                          [meter start] [meter stop]
              REStore kev
              SPLit key AT time [NEWkey customer-id [,channel]]
                              METer value [NEWkey customer-id [,channel]]
         <sup>†</sup>Correction Commands-
              ADDition {time1 | START} {time2 | STOP} z
              AVErage [start | APPend] [stop | #ints] [I | 0] [AW | AD]
                          [W1 Start | \underline{-3}] [W2 Stop | \underline{3}] [Q [q | \underline{8}]] [S [s | \underline{J}]]
              CALculate
              DELete {time1 | START} {time2 | STOP | DO n}
              INSert {time1 | APPend} {time2 | DO n} {Value z | From key AT time3}
              INTerpolate time1 {time2 | DO n} [\mathbf{Q} [q | \underline{8}]] [\mathbf{S} [s | \underline{J}]]
              MODify time [Status s] Value z1 [z2 z3... z29]
              MULtiply {time1 | START} {time2 | STOP} n
              OVErwrite time1 {time2 | DO n} {Value z | Status s | Value z Status s
                          | From key AT time3}
              PROrate STAtus [s | *] [MAX x | 32760] [MIN n | 0] [MET ngy]
              REAding time r [#dials [.#decimals] ]
              REMark [remark]
              SET field value
              SMOoth [HIGh | <u>LOW</u>] [Value z \mid \underline{0}] [DO n \mid \underline{1}] [Status s \mid \underline{K}]
              STAtus {old_sta | *} new_sta DATe {start [stop]}
                                               INT {low int [TO high int]}
              †Note—Must be preceded by 'KEY' Cut Command
              (Continued next page)
```

#### X310 — Load Data Editor (Continued)

SET UOM

SET DESCRIPTOR (DES)

SET SECONDS-PER-INTERVAL (SPI)

**SET METER-MULTiplier** *mmult* 

**SET METER-OFFSET** moffset

SET METER-START time

**SET METER-STOP** time

SET TIME-ZONE-STANDARD-NAME (TZS|TZSN) tzsn

SET ARCHIVE {YES | ON} or {NO | OFF}

SET MERGE {YES | ON} or {NO | OFF}

**SET POPulation** popln

SET WEIght weight

Environment File—TGX31B

AUDit [OFF | <u>ON</u>]

EXEcute [OFF | <u>ON</u>] PRInt [ECOnomize | <u>FULI</u>]

MERge [<u>YES</u> | NO]

GRA

## X320 —Load Data Editor Syntax Scan

Control File—TGX31A (See X310, Control File) Environment File—TGX31B

AUDit [OFF | <u>ON</u>] EXEcute [OFF | <u>ON</u>] PRInt [ECOnomize | <u>FULI</u>]

# X370—Individual Customer Analysis (CLDB) / X400—Time Series Reporter

#### X370 —Individual Customer Analysis (CLDB) (Analysis Bundle) (See Y370)

# X400— Time Series Reporter Control File—TGX40A KEY customer-id, channel [,start-date] [,SUM | ,NOSum] [,PEAk | ,NOPeak] [,CLAss] [,DEC (n) | ,DEC (2)] [CH11 'head1'] [CH2 'head2'] REPort report-name TLn [title-line | NULL | BLANK] Environment File—TGX40B AGGregate [n | 0] DATe start-date stop-date FILe [YES [BLOCK | NOBlock] | NO]

```
X410 — Load Data Reporter (CLDB)
```

Control File-TGX41A customer-id, channel [,start-time] [,ENErgy] [SCHedule [n | 0 ] ] [,AGGregate [n | 0] ] [,**ROLling** [n | 3600 ['q' | '8'] ]] [,PEAk][,MINimum][,DAIly][,SUMmary] Environment File-TGX41B **ACTive** AGGregate [n | <u>3600</u>] DAIly **DATe** [*start-time*] [*stop-time*] DEMand [SPReadsheet | <u>NOSpreadsheet</u>] [NOReport | <u>REPort</u>] ENErgy [SPReadsheet | NOSpreadsheet] [NOReport | REPort] GRA **INActive** MERge [YES | <u>NO</u> | EXClude] MINimum NUMber [*n* | <u>10</u>] ORIginal [INActive | Active] PEAk **ROLling** [*n* | <u>3600</u> ['*q*' | '<u>8</u>'] ] RUN STA <un-delimited list of status codes> **<u>RUN INT</u>** [<value> | <*lower*> TO <*upper*>] RUN INS <interval value> <status code> SEAson [*s* | <u>0</u> [,**PRInt** | ,**<u>NOPrint**</u>] ] **SEParate SCHedule**  $[t \mid \underline{0}]$ SOUrce [CLDB [BOTH] [2] ] SUBset [YES | NO] **SUMmary** XML

Holiday File—TGY31C mm/dd/yy

Time-of-Use Schedule File—TGY31D sch# period day-list time-range [comment] Season Schedule File—TGY31E season-sch# season# tou-sch# date-range [season name]

| X420 — Load Data Reporter (ALDB) (See X410)                                                                      |
|----------------------------------------------------------------------------------------------------|
| SOUrce [ALDB [2] ]                                                                                               |
| X430 — Totalizing Reporter (Reporting Bundle)                                                                    |
| Control File—TGX43A                                                                                              |
| ACCumulate [subtitle]                                                                                            |
| AGGregate [ <i>n</i>   <u>3600</u> ]                                                                             |
| BLOck [block title]                                                                                              |
| DATe start-time stop-time [PAGe]                                                                                 |
| END 'label' [customer-id channel] [SKIp n   PAGe]                                                                |
| <b>KEY</b> customer-id channel [ <b>SUB</b>   <u><b>ADD</b></u> ] [ <b>MULT</b> [n.m   <u>1.0]</u> ] ['comment'] |
| MERge [YES   <u>NO</u> ]                                                                                         |
| REMark ['remark']                                                                                                |
| SCHedule $[n \mid \underline{0}]$                                                                                |
| TLn [title   BLANK   <u>NULL</u> ]                                                                               |
| Environment File—TGX43B                                                                                          |
| GRA                                                                                                    |
| HIGhest [n   <u>3</u> [AVErage   AVG] [CPK] ]                                                                    |
| <b>QUAlity</b> ['q'   ' <u>8</u> ']                                                                              |
| REPort [SUMmary   NONe   <u>ALL</u> ]                                                                            |
| SAVe [REPlace] [ARChive]                                                                                         |
| STAtus [YES   ALL   <u>NO</u> ]                                                                                  |
| STOp [NO   <u>YES</u> ]                                                                                          |
| UOMcheck {NO   <u>YES [METhod   LEGacy</u> ]} or {OFF   <u>ON</u> }                                              |
| VALid [NO   <u>YES</u> ]                                                                                         |
| Holiday File—TGX43C                                                                                              |
| mm/dd/yy                                                                                                    |
| Time-of-use Schedule File—TGX43D                                                                                 |
| sch#period day-list time-range [comment]                                                                         |

#### X440 — CLDB Summary Reporter

Control File—TGX44A (optional) customer-id, channel Environment File—TGX44B (optional) DATe [start-time stop-time | ALL] DIPs FACtor HOUrs MAXimum [NOEdit | EDIT] OUT ages SELect [KEY | ALL] SOUrce {CLDB} SPIkes

#### X460 —ALDB Summary Reporter (See X440) SOUrce {ALDB}

#### X470 — Late Cut Reporter

Control File—TGX47A *customer-id, channel* Environment File—TGX47B **DATe** *cut-off time* **SELect** [ALL | <u>KEY</u>]

#### X480 — Validation Statistics Reporter

Control File – TGX48A customer-id, channel, start-time

## X490 — CLDB Cut Series Gap Reporter

Control File – TGX49A (optional) customer-id, channel Environment File – TGX49B (optional) DATe [start-time stop time | <u>ALL</u>] OUTput [FIXed | CSV] PRInt [GAP | <u>ALL</u>] QUAlity ['q' | <u>'8'</u>]] SELect [KEY | <u>ALL</u>] SOUrce {CLDB} TITle optional-user-title

X491—ALDB Cut Series Gap Reporter (See X490) SOUrce {ALDB}

#### X530 — CLDB Cut Series Overlap Reporter

Control File – TGX53A (optional) customer-id, channel Environment File – TGX53B (optional) DATe [start-time stop time | ALL] OUTput [ CSV | FIX] PRInt [OVErlaps | ALL] SELect [KEY | ALL] SOUrce {CLDB} TITle optional-user-title TOLerance number of overlapping intervals to tolerate

#### X531—ALDB Cut Series Overlap Reporter (See X530) SOUrce {ALDB}

# X620—Load Data Transformation / X660—Load Data Retrieval / X670—Proxy Day Selection / X710—Statistical Package

| X620 –                            | –Load Data Transformation (CLDB)                                                                                                    |  |
|-----------------------------------|----------------------------------------------------------------------------------------------------|--|
|                                   | See Y620                                                                                                    |  |
| X660 — Load Data Retrieval (ALDB) |                                                                                                    |  |
|                                   | Control File—TGX66A                                                                                                    |  |
|                                   | customer-id, channel, [start-time]                                                                                                    |  |
|                                   | Environment File—TGX66B                                                                                                    |  |
|                                   | DATe [start-time stop-time   ALL   ALL stop-time   start-time]                                                                                                    |  |
|                                   | FLAgs [NOReset   <u>RESet</u> ]                                                                                                    |  |
|                                   | SELect [ALL   <u>KEY]</u>                                                                                                    |  |
| X670 –                            | –Proxy Day Selection                                                                                                    |  |
|                                   | Environment File—TGX67B                                                                                                    |  |
|                                   | DATe start-time stop-time                                                                                                    |  |
|                                   | DAYtype [DT   DOW   <u>ANY</u> ]                                                                                                    |  |
|                                   | DEG #degrees [AVG   <u>MAX</u> ] [MISsing #hours]                                                                                                    |  |
|                                   | HOLiday                                                                                                    |  |
|                                   | INEligible                                                                                                    |  |
|                                   | KEY custid, channel, start-time                                                                                                    |  |
|                                   | MAGnitude [weight]                                                                                                    |  |
|                                   | MERge [YES   <u>NO</u> ]                                                                                                    |  |
|                                   | NUM n                                                                                                    |  |
|                                   | OUTput [CSV   <u>LSE</u>   XML   GRAph]                                                                                                    |  |
|                                   | PEAk [MINutes]                                                                                                    |  |
|                                   | PROxy custid, channel                                                                                                    |  |
|                                   | SEAson s                                                                                                    |  |
|                                   | SHApe [weight]                                                                                                    |  |
|                                   | TEMp skey [pkey]                                                                                                    |  |
|                                   | Holiday File—TGY31C                                                                                                    |  |
|                                   | mm/dd/yy                                                                                                    |  |
|                                   | Season Schedule File—TGY31E                                                                                                    |  |
|                                   | Season-sch# season# tou-sch# start stop [comment]                                                                                                    |  |
| X710 –                            | –Statistical Package Interface (CLDB)                                                                                                    |  |
|                                   | Control File—TGY71A                                                                                                    |  |
|                                   | custid, channel [,start-time]                                                                                                    |  |
|                                   | Environment File—TGY71B                                                                                                    |  |
|                                   | AGGregate [ <i>n</i>   <u>3600</u> ]                                                                                                    |  |
|                                   | DATe start-date stop-date                                                                                                    |  |
|                                   | MERge [YES   NO]                                                                                                    |  |
|                                   | $\begin{array}{c} \textbf{QUAlity} \left[ \left[ \begin{array}{c} q \end{array} \right] \left[ \left[ \begin{array}{c} s \end{array} \right] \right] \\ \textbf{SOUTHY} \left[ \left[ \begin{array}{c} c \end{array} \right] \textbf{DD} \right] \end{array} \end{array}$ |  |
|                                   | SOUrce {CLDB}                                                                                                    |  |

## X720 — Direct Output (CLDB)

Control File-TGY72A customer-id, channel [,start-time] [,stop-time] [,INActive | ,<u>ACTive</u>] [,CLAss] Environment File-TGY72B 24Hradj [YES | NO] AGGregate [n | 0] CDAt start-date stop-date CSV DAIly [SENdout [h | 0]] [BINary | CHAracter [CUSTid c] [MULtiplier *m*] [FOR *x.y* | <u>FOR 7.3</u>] [COMmas | <u>BLAnks</u>] [HEAder | <u>NOHeader</u>] [TIMezone t] [DATe date format]] DATe start-date stop-date INP LSE MERge [YES | <u>NO</u> | EXClude] **ONErecord QUAlity** ['*q*' | <u>'8'</u>] **ROLling**  $[n \mid \underline{3600} \mid (q^2 \mid (\underline{8}^2)]$ SOUrce [CLDB [BOTH] [2] | ALDB [2] ] STAtus [NO | YES] VALidateCut [YES | NO] XML

X740 — Direct Output (ALDB)

(See X720)

## X760/X770—Analysis / X810/X820—Generators

```
X760 — Day Type Analysis (CLDB)
        (See Y760)
X770 — Day Type Analysis (ALDB)
        (See Y770)
X810 — CLDB Key Generator
        Control File-TGX81A
             Test Statements:
             [label:] [test-clause] [true-clause] [false-clause]
             Test Clause-
             variable [relation] test value [relation] test value ...
             True Clause-
             T ( [PRINT n] [,COUNT m] [,label |,STOP |,NEXT |, <u>continue</u>] )
             False Clause-
             F ( [PRINT n] [,COUNT m] [,label | ,STOP | ,<u>NEXT</u> ] )
             Format Statements-
             n: {[variable[field spec]] [literal] [BLANK(n)] [PAGE] [SKIP(n)]
             [TRIM (format-variable | literal)]}
             End Statement-
             END: {[variable[field spec]] [literal] [BLANK(n)] [PAGE] [SKIP(n)]
             [TRIM (format-variable | literal)]}
             Counter Variable-
             COUNT1—COUNT999
             Comment-
             /*comment text*/
             Substring-
             SUBSTRing (variable, start-position, length)
        Note: Refer to the Oracle Utilities Load Analysis
        Load Data Management User's Guide for information about other functions.
        Environment File-TGX81A (optional)
             CENtury [Yes | No]
             PRInt [ECOnomize | FULI]
             TIMe [STAndard | ISO8601]
             TRAils
X820 — ALDB Key Generator
        (See X810)
```

#### X910 — Scan, Archive/Delete

Control File—TGX91A (optional) *customer-id*, *channel* Environment File—TGX91B **ARChive** [NORmal | <u>FORCED</u>] **RETain** [*mm/dd/yy*[-*hh:mm:ss*] | *n* | <u>1</u>]

SELect [KEY | <u>ALL</u>]

# Q91C—Copy Cuts /Q91D—Delete Cuts /Q91M—Move Cuts

#### Q91C — Copy Cuts

Control File—TGQ91CA customer-id, channel [,start-time] Environment File—TGQ91CB RePLace REPort [EXCeptions | <u>ALL</u>] KEYlist ALL

## Q91D — Delete Cuts

Control File—TGQ91DA *customer-id*, *channel* [*,start-time*] Environment File—TGQ91DB **RePLace REPort** [EXCeptions | <u>ALL</u>] KEYlist

#### Q91M —Move Cuts

Control File—TGQ91MA *customer-id*, *channel* [*,start-time*] Environment File—TGQ91MB **RePLace REPort** [EXCeptions | <u>ALL</u>] KEYlist

| Procedure |                                                                                                    |
|-----------|----------------------------------------------------------------------------------------------------|
| Name      | Procedure Description                                                                                 |
| Y130      | Enhanced Direct Input (ELDB); See Oracle Utilities Load Analysis Load<br>Data Management User's Guide |
| Y131      | Enhanced Production Input (ELDB)                                                                      |
| Y220      | Manual Entry (ELDB)                                                                                   |
| Y230      | Billed Energy                                                                                         |
| Y240      | Load Data Extraction                                                                                  |
| Y310      | Standard Load Analysis                                                                                |
| Y320      | Aggregate Load Analysis                                                                               |
| Y330      | Ratio Analysis                                                                                        |
| Y340      | Coincident Peak Analysis (Analysis Bundle)                                                            |
| Y350      | Domains Analysis Mean Per Unit (Analysis Bundle)                                                      |
| Y360      | Domains Analysis Ratio (Analysis Bundle)                                                              |
| Y370      | Individual Customer Analysis (ELDB) (Analysis Bundle)                                                 |
| Y380      | 100% Sample Analysis                                                                                  |
| Y410      | Time Series Reporter                                                                                  |
| Y420      | Load Data Reporter (ELDB)                                                                             |
| Y430      | Load Data Reporter (SLDB)                                                                             |
| Y440      | ELDB Summary Reporter                                                                                 |
| Y450      | Totalizing Reporter (Reporting Bundle)                                                                |
| Y460      | SLDB Summary Reporter                                                                                 |
| Y490      | ELDB Cut Series Gap Reporter                                                                          |
| Y491      | SLDB Cut Series Gap Reporter                                                                          |
| Y530      | ELDB Cut Series Overlap Reporter                                                                      |
| Y531      | SLDB Cut Series Overlap Reporter                                                                      |
| Y620      | Load Data Transformation                                                                              |
| Y630      | Load Data Editor (ELDB)                                                                               |
| Y710      | Statistical Package Interface (ELDB)                                                                  |
| Y720      | Direct Output (ELDB)                                                                                  |
| Y740      | Direct Output (SLDB)                                                                                  |
| Y760      | Day Type Analysis (ELDB)                                                                              |
| Y770      | Day Type Analysis (SLDB)                                                                              |
| Y780      | Statistic Extraction                                                                                  |
| Y810      | ELDB Key Generator                                                                                    |
| Y820      | SLDB Key Generator                                                                                    |
| Y910      | Archive/Delete                                                                                        |
| Y960      | SLDB Retrieval                                                                                        |

# Y130—Enhanced Direct Input / Y131—Enhanced Production Input (ELDB)

#### Y130— Enhanced Direct Input (ELDB)

Load Data File—TGX11E

First Header Record -

sort-code, customer-id, channel, start-time, stop-time, DST participant flag, invalid record flag

Second Header Record -

sort-code, meter-start-reading, meter-stop-reading, meter multiplier, meter offset, pulse multiplier, pulse offset, seconds per interval (SPI), LODE-STAR unit of measure, basic unit code, time zones west of GMT, population, weight

Third Header Record sort-code, customer descriptor

Fourth Header Record — sort-code, timestamp, origin

Data Record(s) -

sort-code, load data values, status code for each interval in cut, interval start time

#### ENHanced [<u>WRIte</u> | NOWrite] FULIIntervals [ CODe | <u>ADJ</u> ] [ DESc | <u>NODesc</u>] LOAd [REPlace][KEY][24Hradj][IDLength *nn*]

UOM From-UOM-code To-UOM-code

#### Y131—Enhanced Production Input (ELDB)

Information for Y131 is the same as for Y130, except that interval data input files must reside on the network server.

## Y220— Manual Entry (ELDB)

Control File—TGY22A

# **NOTE:** Commands must be entered in the following order: KEY, SET, DATA, STATUS.

KEY customer-id, channel, start-time

- **SET PULSE-MULT** [*pm* | <u>0</u>]
- SET PULSE-OFFSET [po | 0.0]
- **SET UOM** [*ci* | <u>01</u>]
- SET TIME-ZONE [tz | <u>-1</u>]
- SET SECONDS-PER-INTERVAL [spi | 900]
- **SET POPULATION** [pop  $| \underline{0} ]$
- **SET WEIGHT**  $[wt | \underline{0}]$
- **SET METER-MULT**  $[mm \mid \underline{0}]$
- SET METER-OFFSET [mo | 0.0]
- SET METER-START [mstart | 0.0]
- **SET METER-STOP** [mstop | <u>0.0</u>]
- SET DES [descriptor]
- SET DES1 [descriptor1]
- SET DES2 [descriptor2]
- DATa interval data
- STAtus status codes

Y230— **Billed Energy** Control File-TGY23A Individual Customer Control File records: Standard Analysis  $[ \pm ]$  customer-id, channel-number  $[ \{ \pm \}$  chan1  $[ \{ \pm \}$  chan2...] ], stratum-number Ratio or Coincident Peak Analysis  $[\pm]$  customer-id, channel-number  $[\{\pm\}$  chan1  $[\{\pm\}$  chan2...], stratum-number [, cycle-number] Domains Mean-per-unit Analysis  $[\pm]$  customer-id, channel-number  $[\{\pm\}$  chan1  $[\{\pm\}$  chan2...], stratum-number [,domain] Domains Ratio Analysis  $[\pm]$  customer-id, channel-number  $[\{\pm\}$  chan1  $[\{\pm\}$  chan2...], stratum-number, domain [,cycle-number] 100% Sample Analysis  $[ \pm ]$  customer-id, channel-number  $[ \{ \pm \}$  chan1  $[ \{ \pm \}$  chan2...] Block Control File records: Standard AnalysisType BLOck new-customer-id, new-channel-number, stratum-number Ratio/Coincident Peak Analysis Type BLOck new-customer-id, new-channel-number, stratum-number[, cycle-number]  $[\pm]$  customer-id, channel-number  $[\{\pm\}$  chan1  $[\{\pm\}$  chan2...], stratum-number Domains Mean-per-unit Analysis Type BLOck new-customer-id, new-channel-number, stratum-number [, domain] Domains Ratio Analysis Type BLOck new-customer-id, new-channel-number, stratum-number, domain [, cycle-number ] 100% Sample Analysis Type BLOck new-customer-id, new-channel-number End Control File record FND Environment File-TGY23B AGGregate [300 | 900 | 1800 | 3600] DATe mm/dd/yy mm/dd/yy LENgth [n | 40] PROrate [YES | NO] REPlace [YES | NO] QUAlity ['s' | '<u>8</u>'] TYPe [MPU | 100% | DMPu | DRAtio | <u>RATio</u>] [NOCalculate | **CALculate**] Cycle File-TGY23E cycle-number, start-date, stop-date

#### Y240— Load Data Extraction

Control File—TGY24A *customer-id*, *channel* [*,start-time* | *,start-date,stop-date*] Environment File—TGY24B AGGregate [*n* | <u>3600</u>] DATe *start-date stop-date* DROp *d*% MER [YES | NO | <u>EXClude</u>] PRInt [ECOnomize | <u>FULI</u>] REPort [INComplete | <u>ALL</u>][TRIal][CSV] SOUrce [ALDB [2] | CLDB | <u>BOTH</u> [2] ]

#### Y310—Standard Load Analysis

```
Control File-TGY31A
customer-id chan1 [\{\pm\}chan2 [\{\pm\}chan3...[\{\pm\}chann]]
    [stratum-number | 1]
Environment File - TGY31B
    AGGregate [n | 3600]
    ALPha [5% | 10%]
     ASSign [FIXed [comment | KWH] | FLOat [LF | KW | KWH] ]
     BILling [YES | NO]
    COMbined total-population-billed-energy
     DATe start-date stop-date
     DROp [d% | <u>100%</u>]
    GRA
    GROup title
    KEY [key | STAR]
     MINinum [0 | ZERo | NONZero]
     PEAk {peak-time | custid channel} [descriptor]
     PROrate [YES | NO]
    QUAlity ['q' | '<u>8</u>']
     REPort [PREliminary | NOStrata | NOEvaluation | COMplete]
     [AVErage][PEAk][MINimum][CD][MCD][NCD][ENErgy] [FAC-
    tor][DAIly][ICS][ENTire][PREcision][STRatum]
    ROLling n ['q' | '<u>8</u>']
    SCHedule [t | <u>0</u>]
    SEAson [s | 0] [,NOPrint | ,PRInt]
    SKIp
    STRata [stratum-number | 1 [ boundary | INFinity [population | 0
               [weight | <u>0-0</u>] ] ] ]
    TOTalpopulation n
     WRIte [NO | NOStrata | COMplete]
     [AVErage][PEAk][MINimum][CD][MCD][NCD][ENErgy]
    [FACtor][ENTire]
Holiday File-TGY31C
    mm/dd/yy
Time-of-Use Schedule File-TGY31D
    sch#period day-list time-range [comment]
Season Schedule File-TGY31E
    season-sch# season# tou-sch# date-range [comment]
User Specified Days File-TGY31F
    date 1'label1''label2'
    date 2
       •
```

•

```
Y320— Aggregate Load Analysis
        Control File-TGY32A
             KEY output-key
             GROup title
             GROup title
             COMbine component-key1 [,type] [,strata1 | ,0 [,weight1 | ,0.0
                        [,factor1 | ,<u>1.0</u>] ] ]
             COMbine component-key2 [,type] [,strata2 | ,0 [,weight2 | ,0.0
                        [,factor2 | ,<u>1.0</u>] ] ]
             COMbine component-keyN [,type] [,strataN | <u>,0</u> [,weightN | <u>,0.0</u>
                        [,factorN | ,<u>1.0</u>] ] ]
             100%—component-key N+1 [,factorN+1 \mid \underline{1.0}]
             END
             Environment File-TGY32B
             ALPha[5% | 10%]
             DATe start-date
             PEAk {peak-time | custid channel} [descriptor]
             REPort [NOEvaluation | COMplete] [ENTire][AVEr-
             age][PEAk][MINimum][NCD][ENErgy] [FACtor]
             SCHedule [t \mid \underline{0}]
             SEAson [s | 0] [NOPrint | PRInt]
             WRIte [NO | COMplete][ENTire][AVErage][PEAk][MINi-
             mum][NCD][ENErgy][FACtor]
```

```
Y330—Ratio Analysis
       Control File-TGY33A
       customer-id chan1 [\{\pm\}chan2 [\{\pm\}chan3...[\{\pm\}chann]]
            [stratum-number | 1] [billed-energy]
       Environment File—TGY33B
            AGGregate [n | 3600]
            ALPha [5% | 10%]
            ASSign [FIXed [comment | KWH] | FLOat [LF | KW | KWH] ]
            BILling [YES | NO]
            DATe start-date stop-date
            DROp [d% | 100%]
            COMbined total-population-billed-energy
            GRA
            GROup title
            KEY [key | STAR]
            MINinum [0 | ZERo | NONZero]
            PEAk {peak-time | custid channel} [descriptor]
            PROrate [YES | NO]
            QUAlity ['q' | '<u>8</u>']
            REPort [PREliminary | NOStrata | NOEvaluation | <u>COMplete</u>]
                       [CMB][AVErage][PEAk][MINimum] [CD] [MCD] [NCD]
            [ENErgy] [BILl][FACtor][DAIly][ICS][ENTire][PREcision]
            ROLling n ['q' | '<u>8</u>']
            SCHedule [t | <u>0</u>]
            SEAson [s | <u>0</u>] [,NOPrint | ,<u>PRInt</u>]
            SKIp
            STRata [stratum-number | 1 [ strata-billed-energy [boundary | INFinity
            [population | <u>0</u> [weight | <u>0-0</u>] ] ] ]
            TOTalpopulation n
            WRIte [NO | NOStrata | COMplete]
                       [AVErage][PEAk][MINimum][CD][MCD][NCD][ENErgy]
                       [FACtor][ENTire]
       Holiday File-TGY33C
            mm/dd/yy
       Time-of-Use Schedule File-TGY33A
            sch#period day-list time-range [comment]
       Season Schedule File-TGY33E
            season-sch# season# tou-sch# date-range [comment]
       User Specified Days File-TGY33F
            date 1'label1''label2'
            date 2
```

•

•

#### Y340— Coincident Peak Analysis (Analysis Bundle)

Control File-TGY34A  $customer-id \ chan1 \ [\{\pm\} \ chan2 \ [\{\pm\} \ chan3...[\{\pm\} \ chann \ ] \ ] \ ]$ [stratum-number] [customer-billed-energy][period-number] Environment File-TGY34B BREakpoints brkpt1 brkpt2... brkptN BILling [NO | YES] DATe start-date stop-date **DROp** [*d*% | <u>100%</u>] GROup title of customer class PEAk1 peak-time, [population billed energy] [d%] [w#] PEAk2 peak-time, [population billed energy] [d%] [w#] **PEAkn** *peak-time*, [*population billed energy*] [*d*%] [*w*#] **PERiod** *title of analysis period* QUAlity  $['q' | '\underline{8}']$ REPort [NOStrata | NOVarcov | COMplete] SOUrce [BOTH | ELDB | ALDB] STRata Strata-number peak-period-number [bound | INF [population | 0 [weight | <u>0.0</u>] ] ] TYPe [MPU | RATio | BOTh]

```
Y350-Domains Analysis Mean Per Unit (Analysis Bundle)
       Control File-TGY35A
            customer-id chan1 [\{\pm\} chan2 [\{\pm\} chan3...[\{\pm\} chann]]
            strata-number domain
       Environment File-TGY35B
            AGGregate [n | 3600]
            ALPha [5% | n%]
            ASSign [FIXed [comment | KWH] ]
            BILling [YES | NO]
            CLAss
            COMbined [population-billed-energy]
            DATe start-date stop-date
            DOMain n [title]
            DROp [d% | <u>100</u>%]
            ENErgy domain-number [domain billed energy | 0] [domain population]
            GRA
            GROup title
            KEY [key | STAR]
            MINinum [0 | ZERo | <u>NONZero</u>]
            PEAk peak-time
            \label{eq:population} POPulation \textit{ stratum-number domain-number domain-population-in-stratum}
            PROrate [YES | NO]
            QUAlity ['q' | '<u>8</u>']
            REPort [PREliminary | NOStrata | NOEvaluation | COMplete]
                       [AVErage][PEAk][MINimum][CD][MCD]
                        ([NCD][ENErgy]) [FACtor][DAIly][ICS][ENTire]
                       [PREcision][STRatum]
            ROLling n ['q' | '<u>8</u>']
            SCHedule [t | 0]
            SEAson [s | 0] [,NOPrint | ,PRInt]
            STRata [stratum-number | 1 [boundary | INFinity [population | 0]
                       [weight | <u>0-0</u>] ] ] ]
            TOTalpopulation n
            WRIte [NO | NOStrata | COMplete]
                       [AVErage][PEAk][MINimum][CD][MCD][NCD][ENErgy]
                       [FACtor][ENTire]
       Holiday File-TGY31C
            mm/dd/vv
       Time-of-Use Schedule File-TGY31D
            sch#period day-list time-range [comment]
       Season Schedule File-TGY31E
            season-sch# season# tou-sch# date-range [comment]
        User Specified Days File-TGY31F
            date 1'label1''label2'
            date 2
```

```
Y360— Domains Analysis Ratio (Analysis Bundle)
       Control File-TGY36A
            customer-id \ chan1 \ [\{\pm\} \ chan2 \ [\{\pm\} \ chan3... \ [\{\pm\} \ chann \ ]\ ]\ ]
            stratum-number [domain][customer-billed-energy]
       Environment File-TGY36B
            AGGregate [n | <u>3600</u>]
            ALPha [5% | n%]
            ASSign [FIXed [comment | KWH]]
            BILling [YES | NO]
            CLAss
            COMbined [population-billed-energy]
            DATe start-date stop-date
            DOMain n [title]
            DROp [d% | <u>100</u>%]
            ENErgy n [domain billed energy | <u>0</u>] [domain population]
            GRA
            GROup title
            KEY [key | STAR]
            MINinum [0 | ZERo | NONZero]
            PEAk peak-time
            POPulation stratum-number domain-number domain-population-in-stratum
            PROrate [YES | NO]
            QUAlity ['q' | '<u>8</u>']
            REPort [PREliminary | NOEvaluation | COMplete]
                       [AVErage][PEAk][MINimum][CD][MCD]
                        [NCD][ENErgy][FACtor][DAIly][ICS][ENTire]
                       [PREcision]
            ROLling n ['q' | '<u>8</u>']
            SCHedule [t | <u>0</u>]
            SEAson [s | 0] [,NOPrint |,PRInt]
            STRata [stratum-number | 1 [ strata-billed-energy [boundary | INFinity
                       [population | <u>0</u> [weight | <u>0-0</u>] ] ] ]
            TOTalpopulation n
            WRIte [NO | COMplete [AVErage][PEAk]
                       [MINimum][CD][MCD][NCD][ENErgy]
                       [FACtor][ENTire]]
       Holiday File-TGY31C
            mm/dd/yy
       Time-of-Use Schedule File-TGY31D
            sch#period day-list time-range [comment]
       Season Schedule File-TGY31E
            season-sch# season# tou-sch# date-range [comment]
       User Specified Days File-TGY31F
            date 1'label1''label2'
            date 2
                 •
```

```
Y370—Individual Customer Analysis (ELDB) (Analysis Bundle)
        Control File-TGY37A
             customer-id chan1 [\{\pm\} chan2 [\{\pm\} chan3...[\{\pm\} chann ]]
             [start-time | billing-cycle] [SCHedule [DEMand | t | 0] | SEAson [s | 0] ]
             [/*comment]
        Environment File-TGY37B
             24H [YES | NO]
             AGGregate [n | <u>0</u>]
             AVGreport [Avg1 [,Avg2 [,Avg3 ....[,Avg8] ] ] | NO | COMplete]
             DATe [CUT | start-time stop-time [MONthly [SUMmary] ]]
             GROup title
             MERge [YES | NO]
             PAGinate [NO | YES]
             PEAk peak-time
             PROrate [YES | NO]
             QUAlity ['q' | '<u>8</u>']
             ROLling n ['q'| '<u>8</u>']
             SCHedule [DEMand | t | \underline{0}]
             SEAson [s | <u>0</u>]
             SKIp
             TOUreport [NO | <u>YES</u>]
             WRIte [TOU | AVErage | NO | <u>COMplete</u>] [SEParate]* [HEAder]
             * SEP option is not valid when NO is specified.
        Demand Period File-TGY37E
             PERiod n [description]
             date start-time1 stop-time1 start-timex stop-timex...
             END description
        Holiday File-TGY31C
             mm/dd/yy
        Time-of-Use Schedule File-TGY31D
             sch#period day-list time-range [comment]
        Season Schedule File—TGY31E
             season-sch# season# tou-sch# season start-time season stop-time season-
             name
        Billing cycle File—TGY23E
             cycle# start-time stop-time
```

```
Y380—100% Sample Analysis
       Control File-TGY38A
            customer-id \ chan1 \ [\{\pm\} \ chan2 \ [\{\pm\} \ chan3... \ [\{\pm\} \ chann \ ]\ ]\ ]
       Environment File-TGY38B
            AGGregate [n | 3600]
            DATe start-date stop-date
            GRA
            GROup title
            KEY [key | STAR]
            MINinum [0 | ZERo | <u>NONZero</u>]
            PEAk {peak-time | custid channel} [descriptor]
            REPort [PREliminary | NOEvaluation | NOStrata | COMplete]
                      [AVErage][PEAk][MINimum][CD][MCD]
                       [NCD][ENErgy][FACtor][DAIly][ICS][ENTire]
            ROLling n
            SCHedule [t | <u>0</u>]
            SEAson [s | <u>0</u>]
            SKIp
            STRata stratum-number [comment]
            WRIte [NO | NOStrata | COMplete] [AVErage][PEAk]
                      [MINimum][CD][MCD][NCD][ENErgy]
                      [FACtor][ENTire]
       Holiday File-TGY31C
            mm/dd/vv
       Time-of-Use Schedule File-TGY31D
            sch#period day-list time-range [comment]
       Season Schedule File-TGY31E
            season-sch# season# tou-sch# date-range [comment]
       User Specified Days File-TGY31F
            date 1'label1''label2'
            date 2
```

#### Y410 Time Series Reporter

Control File—TGY41A **REPort** report-name **TL** n [title-line | NULL | BLANK] **KEY** customer-id, channel [,start-date] [,SUM | ,<u>NOSum</u>] [,PEAk | ,<u>NOPeak</u>] [,CLAss] [,DEC(n) | ,<u>DEC(2)</u>] [CH1 'head1'] [CH2 'head2'] Environment File—TGY41B **DATe** start-date stop-date **AGGregate** [n | <u>0</u>] FILe [ <u>NO</u> | YES [BLOCK | <u>NOBlock</u>] [HEAder] ]

# Y420— Load Data Reporter (ELDB) Control File — TGX41A

customer-id, channel [,start-time] [,ENErgy] [,DEMand] [SCHedule  $[n \mid \underline{0}]$ ] [,AGGregate  $[n \mid \underline{0}]$ ] [,**ROLling**  $[n \mid \underline{3600} ['q' \mid '\underline{8'}]]$ ] [,PEAk][,MINimum][,DAIly][,SUMmary] Environment File-TGX41B ACTive \* AGGregate [n | 0] DAIly **DATe** [*start-time*] [*stop-time*] DEMand [SPReadsheet | NOSpreadsheet] [NOReport | REPort] ENErgy [SPReadsheet | <u>NOSpreadsheet</u>] [NOReport | <u>REPort</u>] **INActive** MINimum NUMber [10 | 50] ORIginal **PEAk** [*n* | <u>10</u>] \* **ROLling** [*n* | <u>3600</u>] ['*q*' | '<u>8</u>'] \* SUBset [YES | NO] **SCHedule**  $[t \mid \underline{0}]$ SEAson [s | 0 [,PRInt | ,NOPrint] ] SEParate [PEAk] [,MINimum] SOUrce [ELDB [BOTH ][2] ] **SUMmary** XML \* Use for customer load data records only. Holiday File-TGY31C mm/dd/yy Time-of-Use Schedule File-TGY31D sch#period day-list time-range [comment] Season Schedule—TGY31E season-sch# season# tou-sch# date-range [season name]

Y430— Load Data Reporter (SLDB) (See Y420) SOUrce [SLDB [2]]

#### Y440—ELDB Summary Reporter

Control File—TGY44A *customer-id*, *channel* Environment File—TGY44B **DATe** [*start-time stop-time* | <u>ALL</u>] **SELect** [KEY | <u>ALL</u>] **SOUrce** <u>ELDB</u>

```
Y450— Totalizing Reporter (Optional Extension)

Control File—TGX43A

ACCumulate [subtitle]

AGGregate [n | 3600]

BLOck [block title]

DATe start-time stop-time [PAGe]

REMark ['remark']

SCHedule [n | 0

TL n [title | BLANK | <u>NULL</u>]

KEY customer-id channel [SUB | <u>ADD</u>] [MULT [nm | 1.0] ] ['remark']

KEY...
```

.

END 'label' [customer-id channel] [SKIp n | PAGe]

Environment File—TGX43B HIGhest [n | 3 [AVErage | AVG] [CPK] ] QUAlity ['q' | '8'] REPort [SUMMARY | NONE | ALL] SAVe [REPlace] [ARChive] STAtus [YES | ALL | NO] STOp [NO | YES] UOMcheck [NO | YES] | [OFF | ON] VALid [NO | YES] XML Holiday File—TGX43C mm/dd/yy Time-of-Use Schedule File—TGX43D sch# period day-list time-range [comment]

# Y460—SLDB Summary Reporter / Y490 - Y491—Cut Series Gap Reporters

#### Y460—SLDB Summary Reporter (See Y440) SOUrce { <u>SLDB</u> }

## Y490— ELDB Cut Series Gap Reporter Control File—TGX49A (optional)

customer-id, channel

Environment File—TGX49B (optional)

 $DATe \ [\textit{start-time stop-time} \mid \underline{ALL}]$ 

SELect [KEY | <u>ALL</u>]

PRInt [GAP | <u>ALL</u>]

SOUrce {ELDB} [STAtistics]

**QUAlity** ['q' | '<u>8</u>']

TITle optional-user-title

## Y491—SLDB Cut Series Gap Reporter (See Y490) SOUrce {SLDB} [STAtistics]

## Y530/Y531—Cut Series Overlap Reporters

## Y530— ELDB Cut Series Overlap Reporter

Control File—TGX53A (optional)

customer-id, channel

Environment File—TGX53B (optional)

DATe [start-time stop-time | <u>ALL</u>]

SELect [KEY | ALL]

PRInt [OVErlaps | <u>ALL</u>]

SOUrce {ELDB} [STAtistics]

TITle optional-user-title

## Y531— SLDB Cut Series Overlap Reporter (See Y530) SOUrce {SLDB} [STAtistics]

Oracle Utilities Load Analysis Quick Reference Guide

#### Load Data Transformation (ELDB) Y620-

Control File-TGY62A **BLO**ck **BDA**te [*block-start-time*] [*block-stop-time*] variable constant op{variable constant {key variable}= \*function name existing key[,start-time] variable {[;option] name constant \*See Transformation Functions, next page. Environment File-TGY62B AGGregate [n | 3600] DATe start-time stop-time MERge [YES | <u>NO</u> | EXClude] **QUAlity** ['*q*' | '<u>8</u>'] STOP [NO [IGNore] | <u>YES</u>] TRIal **UOM** default UOM code GRAph XML Holiday File-TGY31C mm/dd/yy Time-of-Use Schedule File-TGY31D sch#period day-list time-range [comment]

**Transformation Functions (Note:** There must be one blank preceding each equal sign (=) and one blank following the equal sign.)

## **Function Format** $\begin{cases} key \\ variable \end{cases} = CLAss (sample-level analysis-statistic)$ CLAss $\begin{cases} key \\ variable \end{cases} =$ **DES**(descriptor)DES $\mathbf{DURation} \quad \begin{cases} key \\ variable \end{cases} = \mathbf{DURation} \left\{ \begin{cases} exstngkey[,start] \\ variable \\ constant \end{cases} \right\}$ $\begin{cases} key \\ variable \end{cases} = \mathbf{KVA} \left\{ \begin{cases} key[,start] \\ variable \end{cases} \right\} ; key[,start] \\ variable \end{cases}$ KVA $\mathbf{KVAR} \quad \begin{cases} \text{key} \\ \text{variable} \end{cases} = \mathbf{KVAR} \left( \begin{cases} \text{key}[,\text{start}] \\ \text{variable} \end{cases} \right) \begin{cases} \text{;key}[,\text{start}] \\ \text{;variable} \end{cases} \right)$ MASk $\mathbf{PERcent} \quad \begin{cases} key \\ variable \end{cases} = \mathbf{PERcent} \left\{ \begin{cases} exstngkey[,start] \\ variable \end{cases} \right\}$ PWF $\begin{array}{c} \mathbf{FwF} \\ (Power \\ Factor) \end{array} \left\{ \begin{array}{c} key \\ variable \end{array} \right\} = \mathbf{PWF} \left\{ \begin{array}{c} key[,start] \\ variable \end{array} \right\} \left\{ \begin{array}{c} key[,start] \\ variable \end{array} \right\} \left\{ \begin{array}{c} key[,start] \\ variable \end{array} \right\} \right\}$ **ROL**ling $\begin{cases} \text{key} \\ \text{variable} \end{cases} = \text{ROL} \text{ling} \begin{cases} \text{exstngkey}[,\text{start}] \\ \text{variable} \end{cases}$ ;spi ;3600 $\mathbf{SQRt} \qquad \begin{cases} \mathbf{key} \\ \mathbf{variable} \end{cases} = \mathbf{SQRt} \left\{ \begin{cases} \mathbf{key} \\ \mathbf{variable} \\ \mathbf{constant} \end{cases} \right\}$ $\begin{cases} key \\ variable \end{cases} = \begin{cases} WKD \\ WKN \\ WDX \end{cases} \begin{cases} exstngkey[,start] \\ variable \\ constant \end{cases} \begin{bmatrix} ;status \\ ; ' - ' \end{bmatrix}$ TOD WNX WDH WNH SUN MON TUE WED THU FRI SAT

|                            | Transformation Functions                                                                                                    |
|----------------------------|----------------------------------------------------------------------------------------------------|
| TOU                        | $ \begin{cases} key \\ variable \end{cases} = \mathbf{TOU} \left( \begin{cases} key \\ variable \\ constant \end{cases} \right) \left[ ;sch \# \\ ;'\underline{1'} \end{bmatrix} \left[ ;tou \\ ;'\underline{1'} \end{bmatrix} \left[ ;status \\ ;\underline{''} \end{bmatrix} \left[ ;alt. status \\ ;\underline{'' 9 ''} \end{bmatrix} \right) $ |
| UOM                        | $\begin{cases} key \\ variable \end{cases} = \mathbf{UOM} \text{ (two-digit unit-of-measure code)} \end{cases}$                                                                                                    |
| MAXi-<br>mum               | <pre>{key variable} = MAX (<key or="" variable="">;<ceiling>)</ceiling></key></pre>                                                                                                    |
| MINi-<br>mum               | <pre>{key variable} = MIN (<key or="" variable="">;<floor>)</floor></key></pre>                                                                                                    |
| AVErage<br>Non-<br>Missing | $\begin{cases} key \\ variable \end{cases} = ANM ()$                                                                                                    |
| COUnt                      | $\begin{cases} key \\ variable \end{cases} = COU ()$                                                                                                    |
| SUMma-<br>tion             | $\begin{cases} key \\ variable \end{cases} = SUM ()$                                                                                                    |
| ABSo-<br>lute<br>Value     | <pre>{key variable} = ABS (<key or="" variable="">)</key></pre>                                                                                                    |
| VALue                      | $\begin{cases} key \\ variable \end{cases} = VAL (;date-time)$                                                                                                    |
| PROrate                    | $\begin{cases} key \\ variable \end{cases} = \mathbf{PRO} \ (<\!\!key \ or \ variable >; date-time) \end{cases}$                                                                                                    |
| SPF                        | {key<br>variable} = SPF (totalkwh;location;rampspi;[CSV])                                                                                                    |
| EVEn<br>Alloca-<br>tion    | $\begin{cases} key \\ variable \end{cases} = EVN (energy-to-evenly-allocate)$                                                                                                    |

Y630—Load Data Editor (ELDB) (See X310)

#### Y710—Statistical Package Interface (ELDB)

Control File—TGY71A customer-id, channel [,start-time] [,CLAss] Environment File—TGY71B AGGregate [n | <u>3600</u>] DATe start-time stop-time MERge [YES | <u>NO</u>] QUAlity ['q' | '<u>\$</u>'] SOUrce {ELDB}

## Y720—Direct Output / Y740—Direct Output Y760/Y770—Day Type Analysis

#### Y720— Direct Output (ELDB)

Control File-TGY72A customer-id, channel [,start-time][,INActive | ,<u>ACTive</u>] [,CLAss] Environment File - TGY72B 24Hradj [YES | NO] **AGGregate** [*n* | <u>0</u>] CDAt start-date stop-date CSV DAIly [SENdout [*h* | <u>0</u>] ] [FOR [*x.y* | <u>7.3</u>]] [HEAder] DATe start-date stop-date INP LSE MERge [YES | <u>NO</u> | EXClude] **ONErecord** QUAlity ['q' | '<u>8</u>'] SOUrce {ELDB | SLDB}[BOTH][2] STAtus [NO | YES] XML GRAph

#### Y740— Direct Output (SLDB) (See Y720)

## Y760—Day Type Analysis (ELDB) Control File - TGY76A customer-id, channel, [ optional 88-character title ] Environment File - TGY76B DATe [start-date] [stop-date] **QUAlity** ['*q*' | '<u>8</u>'] REPort [WD | WN | PK | NP | NONe | ALL] SOUrce {CLDB [BOTH] [2] | ALDB [2] | ELDB [BOTH] [2] | **SLDB** [2]} SEAson n TL1 [optional 80-character title] TL2 [optional 80-character title] MERge [YES | <u>NO</u> | EXClude] TYPe [WD | WN | PK | NP | NONe | ALL] Peak Days File-TGY76C mm/dd/yy date designation Holiday File-TGY31C mm/dd/yy Season File—TGY31E Season-sch# season# tou-sch# date-range [comment] Y770—Day Type Analysis (SLDB)

(See Y760)

```
Y780—Statistic Extraction (CLDB, ALDB, ELDB, or SLDB)
       Control File
           statistic-id stratum [label] [period] [totalize-method] [PKDate]
           [CLAss] [time-of-use]
       Environment File
       TTL title
       CLAss
       DECimal digits
       PERiod period type
       TOTalize totalize method
       ROW value, label
       COL value, label
       AGGregate spi
       DATe start-time Label
       ZERoes
       DELimiter period type
       24Hadjust YES | NO
       SCHedule schedule#-period#
       SEAson season#-period#
```

Y810—ELDB Key Generator (See X810)

Y820—SLDB Key Generator (See X810)

#### Y910—Archive/Delete

Control File — TGY91A (see Key Generator X810) customer-id, channel, start-time

## Environment File — TGX92B PRInt [ECOnomize | <u>FULI</u>] REPort [EXCeptions | <u>ALL</u>] SOUrce {CLDB}

#### Y960—SLDB Retrieval

Control File — TGY96A

customer-id, channel, start-time

Environment File—TGY96B

DATe [start-time stop-time | <u>ALL</u>]

FLAgs [NOReset | <u>RESet</u>]

SELect [ALL | <u>KEY</u>]

| Procedure |                                                    |
|-----------|----------------------------------------------------|
| Name      | Procedure Description                              |
|           | Sampling Programs—Sampling Bundle                  |
| B110      | Record Definition                                  |
| B210      | Single Dimensional Population Analysis             |
| B220      | Multi-Dimensional Population Analysis              |
| B310      | Single Dimensional Sample Design                   |
| B320      | Multi-Dimensional Sample Design                    |
| B410      | Single Dimensional Sample Selection                |
| B420      | Multi-Dimensional Sample Selection                 |
| B520      | Sample Validation                                  |
| B960      | Population Data File Conversion                    |
|           |                                                    |
|           | Cost of Service Interface Programs—Analysis Bundle |
| G110      | COSI Direct Input (GLDB)                           |
| Z120      | COSI SLDB/ELDB Data Extraction                     |
| G130      | COSI Energy Allocators                             |
| G210      | COSI Allocate Sampling Error                       |
| G250      | COSI Allocate T&D Losses                           |
| G310      | COSI GLDB Data Editor                              |
| G410      | COSI Rates Reporter                                |
| G430      | COSI GLDB Time Series Reporter                     |
| G440      | COSI GLDB Summary Reporter                         |
| G450      | COSI RLDB Summary Reporter                         |
| G610      | COSI Cost Allocators                               |
| G710      | COSI Statistics Output                             |
| G720      | COSI Direct Output                                 |

G810 COSI GLDB Key Generator

```
B110 — Record Definition
       Control File-TGB12A
       Field Definition Statements-
                                         HIST comment
            variable name
                              datatype
       Adjustment Statements-
            ADJUST {+d | -d} comment
       Population Data File (SCDB)
            (Refer to Oracle Utilities Sampling Package User's Guide)
B210—Single Dimensional Population Analysis
       Population Data File (SCDB) (See B110)
       Record Definition File-TGB22C
            (use TGB121)
       Control File-TGB22A
            Comments-
                      /*comment*/
            Test statements-
                 selection-variable = test-value
                 usage variable # 0.0 F (COUNT1)
                 usage-variable > x_2.0 F (COUNT2)
                 usage-variable > x_3.0 F (COUNT3)
                 usage-variable > x_n.0 F (COUNTN) T (COUNTn+1)
            Formats:
            End:
            Format statements-
                 ' x<sub>n</sub>.0' COUNTn SKIP(1)
       Sampling Parameter File
            (Refer to Oracle Utilities Sampling Package User's Guide)
```

## **B220**—Multi-Dimensional Population Analysis

#### B220 — Multi-Dimensional Population Analysis

Population Data File (SCDB) (See B110) Record Definition File—TGB22C (use TGB121) Control File—TGB22A (See B210) Also include: Dim statement— Dim<sub>n</sub>  $a_1, a_2, ... a_n$  b value Dimensions based on usage variables usage variable > strata lower bound T(COUNT 99<sub>n</sub>) F (label) Dimensions based on demographic or categorical variables demographic value = 'value' T(COUNT99<sub>n</sub>, label for next series) F(COUNT99<sub>n</sub>, label for next statement)

Sampling Parameter File

(Refer to Oracle Utilities Sampling Package User's Guide)

## **B310—Single Dimensional Sample Design**

#### B310— Single Dimensional Sample Design

Frequency Distribution File (created by B210 program)
Environment File—TGB31B
DESign {FIXed sample-size | OPTimal precision level-of-confidence | OPTimal COEfficient coefficient-of-variation} [min]
END [breakpoint [sigma | 100%] ]

HD1 [title] HD2 [title] LENgth  $[l \mid \underline{0}]$ MEAN [demand] STRata [FIXed  $|m \mid n \mid \underline{0} \mid \underline{7}]$ 

| B320— Multi- | Dimensional Sample Design                                                                                                |
|--------------|----------------------------------------------------------------------------------------------------|
| Popula       | tion Statistics File—TGB32A                                                                                              |
| (Use P       | opulation Statistics File (.PSF) from B220)                                                                              |
| Enviro       | nment File—TGB32B                                                                                                    |
|              | ESign {FIXed sample-size   OPTimal precision level-of-confidence  <br>PTimal COEfficient coefficient-of-variation} [min] |
| Н            | [ <b>D1</b> [ <i>title</i> ]                                                                                             |
| Н            | <b>D2</b> [title]                                                                                                    |
| B410—Single  | Dimensional Sample Selection                                                                                             |
| Popula       | tion Data File—(SCDB)                                                                                                    |
| (5           | See B110)                                                                                                    |
| Record       | l Definition File—TGB22C                                                                                                 |
| J)           | Use TGB121)                                                                                                    |
| Contro       | l File—TGB22A                                                                                                    |
|              | Comments—                                                                                                    |
|              | /*comment */                                                                                                    |
|              | Test statements—                                                                                                    |
|              | Selection-variable = test-value                                                                                          |
|              | usage-variable > stratum-lower-bound <sub>1n</sub> $T(COUNT_{991})F(CELL)$                                               |
|              | Dim1 n b usage-variable                                                                                                  |
|              | File Statements—                                                                                                    |
|              | $\mathbf{Y}_{1 \dots n}$ : <b>STRATA</b> = $\mathbf{Y}_{1 \dots n}$ <b>RAN</b> # = <b>RANDOM</b> (a,b)                   |
| Report       | ing Control File—TGB22A.RCF                                                                                              |
| (r           | efer to Oracle Utilities Sampling Package User's Guide)                                                                  |
|              |                                                                                                    |

## **B420—Multi-Dimensional Sample Selection**

#### B420— Multi-Dimensional Sample Selection

Population Data File—(SCDB) (use version created by Multi-Dimensional Population Analysis) Record Definition File— TGB22C (use TGB121) Control File—TGB22A Comments— /\* comment \*/ Test statements— STRATA > n F(WRITEn) Formats:

File:

n: **RAN#** = **RANDOM** (a,b)

Reporting Control File-TGB22A.RCF

(refer to Oracle Utilities Sampling Package User's Guide)

#### **B520**— Sample Validation

Relative Accuracy File—TGB52B ALPha [5.00 | <u>10.00</u>] GROup *title* 

Sample Statistics File—\*.SSF (Use \*.SSF file from B410 for single dimensional design or B420 for multi-dimensional design)

Population Statistics File—\*.PSF (Use \*.PSF file from B410 for a single dimensional design; or \*.PSF file from from B220 for a multi-dimensional design)

#### **B960**— Population Data File Conversion

Population Data File (SCDB or \*.PDF) Record Definition File (Use TB121 or \*.RDF created in B110) Sampling Parameter File (\*.SPF) (created/edited by administrator only)

## G110 — COSI Direct Input (GLDB)

Load Data File—TGG11E First Header Record Format (required) Sort Code, customer identifier, channel, start-time, stop-time intervals per hour, unit of measure, alternate format, filler Second Header Record Format (optional) Sort Code, filler, pulse multiplier, filler, pulse offset Third Header Record Format (optional) SortCode, descriptor, alternate pulse multiplier, population, filler Fourth Header Record Format (optional) SortCode, descriptor, filler Load Data Record Format (required) SortCode, data values, final filler Environment File—TGG11B LOAd [REPlace] [KEY] [ADJust] [DST [VAR] ] [ASIs [IPH] ]

## Z120 — COSI SLDB/ELDB Data Extraction

Control File—TGZ12A For extracting customer loads *customer-id, channel*, **ASIs** For extracting statistics *statistics-id-prefix* [,**ERRor** | ,**NOError**] [,**COMbined** | ,**RATio** | ,**SEParate** | ,100 | ,<u>**STAndard**</u>] [,**DOMains**] Environment File—TGZ12B **AGG** [n | 3600] **ASIs** [*iph*] **CDAte** new-start-date new-stop-date **DATe** *start-date stop-date*  **ERRor SOUrce** [**SLDB** | **ELDB** | <u>BOTH</u>]

#### G130 — COSI Energy Allocators

Control File—TGG13A • For Street Lighting Allocation {KEY rate-class-prefix1 [, descriptor1] KEY rate-class-prefix2 [, descriptor2]

KEY rate-class-prefixN [, descriptorN] } LITe POPulation value1, value2 ... valueN ENErgy uom value1, value2 ... valueN SUN sunrise hour1, sunset hour1, sunrise hour2, sunset hour2 ... sunrise hour N, sunset hour N END

For Allocation Based on Existing Load Shapes
 KEY rate-class-prefix [,descriptor]
 LOAd
 POPulation value
 SHApe1 customer-id, channel [,factor1]
 SHApe2 customer-id, channel [,factor2]
 ...
 SHApeN customer-id, channel [,factorN]
 MONthly uom energy-value

For Even Allocation
KEY rate-class-prefix [,descriptor]
EVEn
POPulation value
DAlly uom
value1, value2,...valueN
END
(Continued Next Page)

END

## G130—COSI Energy Allocators / G170/G180—COSI AXDB

#### G130 — COSI Energy Allocators (Continued)

For Allocation Over Workdays
 KEY rate-class-prefix1 [,descriptor1]
 WORk
 POPulation value
 TIMe start-time end-time
 ENErgy uom energy-value
 END

For Additive Allocation
 KEY rate-class-prefix1 [,descriptor1]
 ADD
 POPulation value
 {SHApe1 customer-id, channel [,factor1][SUBtract | <u>ADD</u>]
 SHApe2 customer-id, channel [,factor2][SUBtract | <u>ADD</u>]

SHApeN customer-id, channel [,factorN][SUBtract | <u>ADD</u>] } END

For Multiplication
 MUL custid, channel [start-time]
 {WRIte rate-class-prefix1 ,constant [, descriptor]
 WRIte rate-class-prefix2 ,constant [, descriptor]

WRIte rate-class-prefixN, constant [, descriptor] }
END

Environment File—TGG13B DATe start-date stop-date REPlace

#### G210— COSI Allocate Sampling Error

Environment File—TGG21B DATe start-date stop-date DIScrepancy rate-class-prefix LOSs voltage-level-prefix {CUT recorderid channel [fixed-loss] | variable-loss [fixed-loss] [LOAd peak-load] } PEAk peak-time REPlace SCHedule [n | 0] TITle text {VARiable | FIXed-variable [ENVironment | RATe]} {PROportional | STAndard | ADD rate-class-prefix} VERsion [n | 0] WRIte [INItial | PREmise | NONe | <u>ALL</u>] [AVE][CD][ENE][MAX][MCD][MIN]

Rate File—TGG21C

Report Format Commands

[MW | <u>KW</u>] DECimal [n | <u>0</u>]

Rate Class/Sub-Class Group Record Format

Rate-class-prefix, descriptor1, descriptor2, descriptor3, allocate error flag, weight factor, fixed loss amount, voltage level prefix, folding flag Group Sub-Total Format—

Sub, class-prefix, descriptor1, descriptor2, descriptor3, rate-class-prefix1, ... rate-class-prefixN

[,NOStatistics]

System Record Format—

**SYSTEM**, rate-class-prefix, descriptor1, descriptor2, descriptor3, allocate error flag, weight factor, fixed loss amount, voltage level prefix, folding flag

Loss and Error Record Format

LOSS, group, description1, descriptor2, descriptor3 ERROR, descriptor1, descriptor2, descriptor3

Time-of-Use File—TGE31D (See Y310)

Holiday File-TGE31C (See Y310)

#### G250— COSI Allocate T&D Losses

Environment File-TGG25B DATe start-date stop-date **DIScrepancy** rate-class-prefix FOLd rate-class-prefix, rate-class-prefix1, ... rate-class-prefixN LOSs voltage-level-prefix fixed-loss PEAk peak-time REPlace SCHedule [n | 0] TITle {VARiable | FIXed-variable [RATe | ENVironment] [CD | NCD | <u>SCD</u>]} **VERsion**  $[n \mid \underline{0} \mid \mathbf{INPut} [n \mid \underline{0}] \mid \mathbf{OUTput} [n \mid \underline{0}]$ ] WRIte [GNR1 | NGNR2 | NONe | ALL] [AVE] [CD] [ENE] [MAX] [MCD] [MIN] [SD] Rate File-TGG21C (See G210) Time-of-Use File—TGE31D (See Y310) Holiday File-TGE31C (See Y310)

#### G310 -COSI GLDB Data Editor

Control File—TGG31A

Format for cuts start-time

*mm/dd/yy-hh:mm* (for example, 01/23/89—00:01)

mmddyyhhmm (for example, 0123890001)

Format for creating the Data Editor Control File:

CHAnge rate-class-prefix1 start-time1 TO rate-class-prefix2 start-time2 COPy rate-class-prefix1 start-time1 TO rate-class-prefix2 start-time2 ERAse rate-class-id start-time KEY rate-class-prefix start-time

MODify time VALUE z1 [z2 z3 ... zn]

#### G410— COSI Rates Reporter

Title File—TGG41C

DAILY MONTHLY

INIT PRMS GNR1 GNR2 LOSS

AWD AWE DEMand

CD

ENErgy MAXimum MINimum

TTL n text COM n text (Continued Next Page)

## G410-COSI Rates Reporter (Continued)

Format for Title File

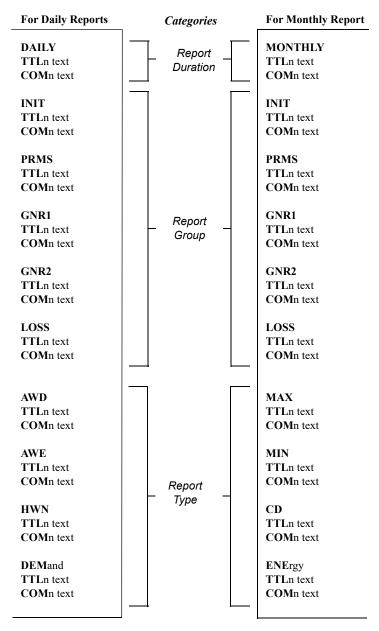

Rate File—TGG21C (See G210) Time-of-Use File—TGE31D (See Y310) Holiday File—TGE31C (See Y310) (Continued Next Page)

## G410—COSI Rates Reporter (Continued) / G430—COSI GLDB Time Series Reporter

## G410-COSI Rates Reporter (Continued) Environment File-TGG41B DATe start-date stop-date DURation [BOTh | MONthly | DAIly] GROup [ALL | [INIT][,PRMS][,GNR1][,GNR2][,LOSS] ] **PAGe** [*n* | <u>60</u>] **SCHedule** [*n* | <u>0</u>] TYPe [ALL] [AWD][,AWE][,CD][,DEMand][,ENErgy][,HWN][,MAXimum][,MINimum]] **VERsion** $[n \mid \underline{0}]$ G430 — COSI GLDB Time Series Reporter Control File-TGG43A **REPort** report-name TLn [title-line | NULL | BLANK] KEY customer-id, channel [,start-date] [,SUM | ,NOSum] [,PEAk | ,<u>NOPeak</u>] [,DEC (*n*) | <u>DEC (2)</u>] [CHI1 '*head1*'] [CH2 '*head2*'] Environment File-TGG43B DATe start-date stop-date FILe [NO | YES [BLOck | NOBlock] [DATes | NODates] ]

#### G440— COSI GLDB Summary Reporter

Environment—TGG44B (See G210) **DATe** [*start-time stop-time* | <u>ALL</u>] **SELect** [KEY | <u>ALL</u>] **SOUrce** {GLDB} Control File—TGG44A *Cust-id, channel* 

G450— COSI RLDB Summary Reporter Environment (See G440) SOUrce {RLDB}

## G610— COSI Cost Allocators Environment File-TGG61B CUStomer [AVErage | MONth month-name | INPut rate-class-prefix1 pop1 rate-class-prefix2 pop2 rate-class-prefixN popN END] **DATe** *start-date1 stop-date1* [*start-date2 stop-date2*] **DEMand** [CD n | NCP | AVE n | EOM n | ALL n | SEP [n | 1]]GROup [PRMS | GNR1 | GNR2] **PAGe** [*n* | <u>60</u>] PEAk mm/dd/yy-hh:mm **SCHedule** [*n* | <u>0</u>] **SEAson** [*n* | <u>0</u>] SOUrce [ALL | RLDB | GLDB] **TITle** text **VERsion** $[n \mid \underline{0}]$ Title File—TGG61C TTL1 text TTL2 text Rate File-TGG21C (See G210) Time-of-Use File—TGE31D (See Y310) Holiday File—TGE31C (See Y310) Season File—TGG61D Season-schedule, season-number, tou-schedule, start-time, stop-time, season-name

## G610—COSI Cost Allocators - Output File

#### FILE HEADER RECORD:

| Field Name       | Format, Length | <u>Contents</u>                                                                                                    |
|------------------|----------------|----------------------------------------------------------------------------------------------------|
| RECORD ID        | CHAR (3)       | 'HDR'                                                                                                    |
| #RATES           | PIC '9999'     | Number of Rate classes, including System and subtotals, profiled in this file                                                               |
| #TOU             | PIC '99'       | Number of Time-of-Use periods                                                                                                    |
| START-DATE       | PIC '999999'   | First date in date range (MMDDYY)                                                                                                    |
| STOP-DATE        | PIC '999999'   | Last date in date range (MMDDYY)                                                                                                    |
| DATA LEVEL       | CHAR (4)       | Level of data used (PRMS, GNR1, or GNR2)                                                                                                    |
| DEM MON#         | PIC '99'       | Number of months over which System Peak<br>Demand was averaged                                                                              |
| SCHEDULE#        | PIC '99'       | Time-of-Use Schedule being used, or 0 if<br>Season Schedule is used                                                                         |
| IPH              | PIC '999'      | Intervals Per Hour                                                                                                    |
| VERSION          | PIC '9'        | Test data version used for this run                                                                                                    |
| UOM              | CHAR (2)       | Unit of Measure used (KW or MW)—from<br>Rate File                                                                                           |
| DECIMALS         | PIC'9'         | Number of assumed decimal places in amount fields (from Rate File)                                                                          |
| SYSTEM PEAKS(12) |                |                                                                                                    |
| DATE             | PIC '999999'   | MMDDYY of System Peak                                                                                                    |
| HOUR ENDING      | PIC '99'       | Hour Ending (1-24)                                                                                                    |
|                  |                | Note: The number of these pairs of fields<br>containing actual data will be = DEM<br>MON#;; the rest will be zero-filled.                   |
|                  |                | If season processing is done, these fields are<br>zero-filled, and separate system peak data is<br>written for each season in Season Header |

#### FILE HEADER RECORD2:

Record 3.

| Field Name          | Format, Length | Contents                                                                                                    |
|---------------------|----------------|----------------------------------------------------------------------------------------------------|
| RECORD ID           | CHAR (3)       | 'HD2'                                                                                                    |
| #RANGES             | PIC '99'       | Number of Date Ranges (1 to 2)                                                                                                    |
| START-DATE-2        | PIC '9999999'  | Start date in second date range (MMDDYY),<br>or 0 if # RANGES = 1                                                                                |
| STOP-DATE-2         | PIC '999999'   | Stop date in second date range (MMDDYY),<br>or 0 if # RANGES = 1                                                                                 |
| SEASON SCHEDULE     | PIC '99'       | The Season Schedule used, or 0 if more used                                                                                                    |
| SEASON COUNT        | PIC '99'       | The number of distinct seasons contained in<br>the analysis period, or 0 if Season Schedule<br>is not used.                                      |
| SYSTEM MINIMUMS(12) |                | MMDDYY of system Minimum                                                                                                    |
| DATE                | PIC '999999'   |                                                                                                    |
| HOUR ENDING         | РІС '99'       | Hour Ending (1-24)<br>Note: the number of these pairs of fields con-<br>taining actual data will be = DEM MON#;<br>the rest will be zero-filled. |
| FILLER              | CHAR (15)      | Blanks                                                                                                    |
|                     |                |                                                                                                    |
|                     | FILE HEADER    | RECORD3:                                                                                                    |
| <u>Field Name</u>   | Format, Length | Contents                                                                                                    |
| RECORD ID           | CHAR (3)       | 'HD3'                                                                                                    |
| #SUPP-PEAKS         | PIC '99'       | Number of Supplied Peaks                                                                                                    |
| SUPPLIED PEAKS(12)  |                |                                                                                                    |
| DATE                | PIC '9999999'  | MMDDYY of this Supplied Peak                                                                                                    |
| HOUR ENDING         | PIC '99'       | Hour Ending (1-24)                                                                                                    |
|                     | CULL D (21)    | DI I                                                                                                    |

FILLER

(Continued Next Page)

Oracle Utilities Load Analysis Quick Reference Guide

Blanks

CHAR(31)

## G610—COSI Cost Allocators - Output File (Continued)

#### SEASON HEADER RECORD1:

| <u>Field Name</u>  | Format, Length | Contents                                           |
|--------------------|----------------|----------------------------------------------------|
| RECORD ID          | CHAR (3)       | 'SH1'                                              |
| SEASON-NUMBER-1    | PIC '99'       | Season number from the Season File (1-9)           |
| SEASON #TOU        | PIC '99'       | Number of Time-of-Use periods in this season.      |
| SEASON RANGES (10) |                |                                                    |
| SEASON-START-DATE  | PIC '9999999'  | First date in a portion of this season<br>(MMDDYY) |
| SEASON-STOP-DATE   | PIC '9999999'  | Last date in a portion of this season<br>(MMDDYY)  |
| FILLER             | CHAR (5)       | Blanks                                             |

#### **SEASON HEADER RECORD2:**

| Field Name         | Format, Length | Contents                                                         |
|--------------------|----------------|------------------------------------------------------------------|
| RECORD ID          | CHAR (3)       | 'SH2'                                                            |
| SEASON-NUMBER-2    | PIC '99'       | Season number (same as Season-Num-<br>ber-1)                     |
| SEASON RANGES (2)  |                | (Filled only if there are more than 10 portions of this season.) |
| SEASON-START-DATE  | PIC '999999'   | First date in a portion of this season<br>(MMDDYY)               |
| SEASON-STOP-DATE   | PIC '999999'   | Last date in a portion of this season<br>(MMDDYY)                |
| #SEASON-SUPP-PEAKS | PIC '99'       | Number of Supplied Peaks in this Season                          |
| SEASON SUPPLIED    |                |                                                                  |
| PEAKS(12)          |                |                                                                  |
| DATE               | PIC '999999'   | MMDDYY of this Supplied Peak                                     |
| HOUR ENDING        | PIC '99'       | Hour Ending (1-24)                                               |
| FILLER             | CHAR (5)       | Blanks                                                           |

#### **SEASON HEADER RECORD3:**

| Field Name             | Format, Length | Contents                                                                                                    |
|------------------------|----------------|----------------------------------------------------------------------------------------------------|
| RECORD ID              | CHAR (3)       | 'SH3'                                                                                                    |
| SEASON-NUMBER-3        | PIC '99'       | Season number (same as Season-Num-<br>ber-1)                                                                                                    |
| SEASON NAME            | CHAR(30)       | Name of season from Season File                                                                                                    |
| SEASON SYSTEM PEAKS (1 | 2)             |                                                                                                    |
| DATE                   | PIC '999999'   | MMDDYY of monthly System Peak for this season                                                                                                    |
| HOUR ENDING            | РІС '99'       | Hour Ending (1-24)<br>Note:The number of these pairs of fields<br>containing actual data will be = DEM<br>MON#, unless there are fewer months in<br>this season, in which case only that lesser<br>number of pairs will<br>be filled; the rest will be zero-filled. |
| FILLER                 | CHAR(1)        | Blanks                                                                                                    |
| (Continued Next Page)  |                |                                                                                                    |

## G610—COSI Cost Allocators - Output File (Continued)

| ENERGY RECORD     |                            |                                                                                                    |  |
|-------------------|----------------------------|----------------------------------------------------------------------------------------------------|--|
| Field Name        | Format, Length             | <u>Contents</u>                                                                                                    |  |
| RECORD ID         | CHAR (3)                   | 'NRG'                                                                                                    |  |
| RATE CLASS        | CHAR (6)                   | Rate class prefix for which this record contains data                                                                       |  |
| TOU               | PIC '99'                   | Time-of-Use period for which this record con-<br>tains data                                                                 |  |
| ENERGY AMOUNT     | PIC length 12 *See note    | Total Energy use for this Rate and Time-of-Use period                                                                       |  |
| ENERGY SEASON     | PIC '99'                   | Season number for which this record contains data, zero-filled if season processing is not being done.                      |  |
| FILLER            | CHAR (107)                 | Blanks                                                                                                    |  |
|                   | COINCIDENT DI              | EMAND RECORD:                                                                                                    |  |
| <u>Field Name</u> | Format, Length             | <u>Contents</u>                                                                                                    |  |
| RECORD ID         | CHAR (3)                   | 'CD'                                                                                                    |  |
| RATE CLASS        | CHAR (6)                   | Rate-class prefix for which this record contains data                                                                       |  |
| TOU               | PIC '99'                   | Time-of-Use period for which this record con-<br>tains data                                                                 |  |
| CD AMOUNT         | PIC length 12 *See<br>note | Average Coincident Demand for this Rate and<br>Time-of-Use period (averaged over DEM<br>MON# months of highest System Peak) |  |
| CD SEASON         | PIC '99'                   | Season number for which this record contains data, zero-filled if season processing is not being done.                      |  |
| FILLER            | CHAR (107)                 | Blanks                                                                                                    |  |
| NC                | ON-COINCIDENT              | DEMAND RECORD:                                                                                                    |  |
| Field Name        | <u>Format, Length</u>      | <u>Contents</u>                                                                                                    |  |
| RECORD            | CHAR (3)                   | 'NCP'                                                                                                    |  |
| RATE CLASS        | CHAR (3)                   | Rate-class prefix for which this record contains data                                                                       |  |
| TOU               | PIC '99'                   | Time-of-Use period for which this record con-<br>tains data                                                                 |  |
| NCP DATE          | PIC '9999999'              | MMDDYY the Peak occurred                                                                                                    |  |
| NCP HOUR          | PIC '99'                   | Hour Ending (1-24) of the Peak                                                                                              |  |
| NCP AMOUNT        | PIC length 12 *See note    | Highest Non-Coincident Peak for this Rate and Time-of-Use period over the entire Data Range                                 |  |
| NCD SEASON        | PIC '99'                   | Season number for which this record contains data, zero-filled if season processing is not being done.                      |  |
|                   |                            | <b>N</b> <i>i i</i>                                                                                                    |  |

NCP FILLER

\*NOTE: The amount fields marked with an asterisk are written to the file using a variable number of implied decimal places. This number is determined by the #DEC value entered in the Rate File, is the same as the number of decimal places shown on the Cost Allocation Reports, and is given in the DECIMALS field of the Header Record. Thus, if DECIMALS contains the value 03, the actual format for ENERGY AMOUNT would be PIC '(9)9v99'. (Continued Next Page)

Blanks

CHAR (99)

## G610—COSI Cost Allocators - Output File (Continued)

| AVERAGE AND EXCESS RECORD:  |                 |                                                                                                    |  |
|-----------------------------|-----------------|----------------------------------------------------------------------------------------------------|--|
| Field Name                  | Format, Length  | Contents                                                                                                    |  |
| RECORD ID                   | CHAR (3)        | 'AVE'                                                                                                    |  |
| RATE CLASS                  | CHAR (6)        | Rate-class prefix for which this record contains data                                                                                                    |  |
| TOU                         | PIC '99'        | Time-of-Use period for which this record contains data                                                                                                   |  |
| NCP DATE                    | PIC '999999'    | MMDDYY the Peak occurred                                                                                                    |  |
| NCP HOUR                    | PIC '99'        | Hour Ending (1-24) of the Peak                                                                                                    |  |
| NCP AMOUNT                  | PIC, length 12  | Highest Non-Coincident Peak for this Rate and<br>Time-of-Use period over the entire Data Range                                                           |  |
| A&E AMOUNT                  | PIC, length 12  | Average and Excess Amount                                                                                                    |  |
| ENERGY AMOUNT               | PIC, length 12  | Total Energy for Rate and TOU Period                                                                                                    |  |
| A&E SEASON                  | PIC '99'        | Season number for which this record contains data, zero-filled if season processing is not being done.                                                   |  |
| FILLER                      | CHAR (75        | Blanks                                                                                                    |  |
| EXCESS OVER MINIMUM RECORD: |                 |                                                                                                    |  |
| Field Name                  | Format. Length  | <u>Contents</u>                                                                                                    |  |
| RECORD ID                   | CHAR (3)        | 'EOM'                                                                                                    |  |
| RATE CLASS                  | CHAR (6)        | System class (this record written for System only)                                                                                                    |  |
| TOU                         | PIC '99'        | Time-of-Use period for which this record contains data                                                                                                   |  |
| AVERAGE MINI-<br>MUM        | PIC, length 12* | The Average minimum demand for this<br>Time-of-Use period (Aveage of DEM MON#<br>lowest system minimum demands)                                          |  |
| MINIMUM SALES               | PIC, length 12* | Product of the above and the number of hours for<br>this Time-of-Use period (in the season, if season<br>processing is being done)                       |  |
| SALES OVER MIN.             | PIC, length 12* | Difference between actual sales and the above field                                                                                                    |  |
| AVG. EXCESS OVER<br>MINIMUM | PIC, length 12* | The above field divided by the number of hours in the Time-of-Use periods                                                                                |  |
| TOU HOURS                   | PIC '9999'      | The number of hours in this Time-of-Use period<br>(and within this season, if season processing is<br>being done), used in calculating the above fields. |  |
| EOM SEASON                  | PIC '99'        | Season number for which this record contains<br>data, zero-filled if season processing is not being<br>done                                              |  |
| FILLER                      | CHAR (67)       | Blanks                                                                                                    |  |
|                             |                 |                                                                                                    |  |

#### SUPPLIED PEAK RECORD:

| Field Name   | Format, Length  | <u>Contents</u>                                                                                       |
|--------------|-----------------|----------------------------------------------------------------------------------------------------|
| RECORD ID    | CHAR (3)        | 'SUP'                                                                                                 |
| RATE CLASS   | CHAR (6)        | Rate-class prefix for which this record contains data                                                 |
| TOU          | PIC '99'        | '01' (Entire Period)                                                                                  |
| SUPP. AMOUNT | PIC, length 12* | Supplied Peak Amount                                                                                  |
| SUPP. SEASON | PIC '99'        | Season number for which this record contains data, zero-filled if season processing is not being done |
| FILLER       | CHAR (107)      | Blanks                                                                                                |

\*NOTE: See NOTE following NON-COINCIDENT DEMAND RECORD file format.

#### G710-COSI Statistics Output

Environment File—TGG71B DATe start-date stop-date GROup [GNR1 | <u>GNR2</u> | INIT | PRMS] SCHedule [n | <u>0</u>] VERsion [n | <u>0</u>] Rate File—TGG21C (See G210) Time-of-Use File—TGE31D (See Y310)

#### G720— COSI Direct Output

Environment—TGG72B **DATe** start-date stop-date **SOUrce** [BOTH | <u>GLDB</u> | RLDB] Control File—TGG72A

Customer-id, version-number [,start-time]

#### G810—COSI GLDB Key Generator (See Y810)

The following variables are not valid for the GLDB:

| ARCHIVE  | MOFFSET | POFFSET |
|----------|---------|---------|
| EDITED   | MMULT   | PSUM    |
| EXTVALID | MSTART  |         |
| INTVALID | MSTOP   |         |
| MERGE    | PMULT   |         |

#### Load Data Status Codes

| Status<br>Code | Description                                                                           |
|----------------|---------------------------------------------------------------------------------------|
| " "            | Normal                                                                                |
| 'A'            | Normal, alternate-record (e.g., hand-entered)                                         |
| ʻJ'            | Data inserted by Oracle Utilities Load Analysis to correct outage                     |
| ۲Ľ'            | Default for data modified by Load Data Editor                                         |
| 'N'            | Interruptible or curtailable load                                                     |
| <b>'</b> P'    | Inserted outage                                                                       |
| 'Q'            | Corrected outage                                                                      |
| 'X'            | Cuts resulting from merging invalid data or from unrecognized status-<br>codes        |
| 'Y'            | Reserved                                                                              |
| <b>'</b> 1'    | Uncorrected outage (also called loss of potential)                                    |
| '2'            | Non-normal (usually timing-pulse defects)                                             |
| '5'            | Aggregated interval used in rolling format with partially missing or unavailable data |
| <b>'</b> 7'    | Aggregated or transformed interval with partially missing data                        |
| ·9'            | Missing                                                                               |

## **Unit of Measure Codes**

#### **Unit of Measure Codes**

Code Description 01 — KWH 02 — KW 03 — KVARH

- 04 KVAH
- 05 TEMP (°F)
- 06 KQD
- $07 V^2 H (PTP)$
- 08 KQH
- 09 KQH (45 degrees)
- $10 I^2H$
- 11 Volts
- 12 Amps
- 13 TEMP (°C)
- 14 Dew Point
- 15 Amplitude
- 16 Miscellaneous
- 17 Minute Run Time (MRT)
- 18 Wind Velocity (cms)
- 19 V2H (PTN)
- 20 Percent
- 21 Flow
- 22 KVAR
- 23 KVA
- 24 KVA Ratio
- 25 Power Factor
- 26 Hertz
- 27 Feet
- 28 Minutes
- 29 On/Off (Tap Position)
- 30 Inches
- 31 Individual KWH
- 32 KWH r
- 33 Individual Totalized KVARH
- 34 KVARH r
- 35 Individual Totalized Temp (°F)
- 36 KVAH r
- 37 Individual Totalized V<sup>2</sup>H
- 38 Individual Totalized KQH
- 39 KQH r
- 40 Miscellaneous Average
- 41 Individual Totalized Volts
- 42 Individual Totalized Amps
- 43 Individual Totalized Temp (°C)
- 44 MW (Substation only)
- 45 MVAR (Substation only)
- 46 MVA (Substation only)
- 47 Individual Totalized MRT
- 48 Individual Totalized CMS
- 49 Run Hours
- 50 EQV.FULL LD Hours

51 — KWH-Out 52 — KW-Out 53 — KVARH-Out 54 — KVAH-Out 55 — KQH-Out 56 — Leading KVARH 57 — Leading KVARH-Out

**Code Description** 

- 58 Lagging KVARH
- 59 Lagging KVARH-Out
- 60 Gallons Per Minutes (GPM)
- 61 BTU
- 62 Therms
- 63 Cubic Feet Per Minute (CFM)
- 64 Cubic Feet Per Second (CFS)
- $65 WM^2$
- 66 Relative Humidity (RH)
- 67 MPH
- 68 THI
- 69 Gallons
- 70 Cubic Feet
- 71 Temp Difference
- 72 KVAR-Out
- 73 KVA-Out
- 74 Knots
- 75 Degrees
- 76 Hundred Cubic Feet (Gas)
- 77 Cubic Feet Per Hour (Gas)
- 78 Pounds Per Square Inch
- 79 Dollars
- 80 Decatherms (DTH)
- 81 Pounds
- 82 Pounds Per Hour
- 83 MPounds
- 84 MPounds Per Hour
- 85 Dollars Per KWH
- 86 Dollars Per MW
- 87 Dollars Per MWH
- 88 Dollars per Hour
- 89 Volt Hours
- 90 Individual Totalized Cubic Feet
- 91 Individual Totalized BTU
- 92 Pressure in Millibars
- 93 Visibility in Miles
- 94 Cents per KWH
- 99 Individual Totalized Gallons
- 100 MWH
- 102 Euros
- 103 Euros per MWH
- 104 Euros MW

Oracle Utilities Load Analysis Quick Reference Guide

- 105 GW
- 106 TWH
- 107 Cubic Meters (M3)
- 108 Mega Joules per Cubic Meter (MJ/m3)
- 109 Kilograms per Cubic Meter (Kg/m3)
- 110 Cubic Meters per Hour (M3/h)

## Key Generator Variable List Variable ARCHIVE CFIELD CHANNEL CUSTID

CUSTID DESC EDITED EXTVALID INTVALID IPH MERGE MMULT MOFFSET MSGi MSTART MSTOP OLD KEY PMULT POFFSET PSUM RECTYPE START STARTDAT STOP STOPDAT TOTINT UOM

#### Format

flag character 1 character 1 character 20 character i character 80 flag flag flag integer flag real real character 80 real real character 34 real real integer character 1 mm/dd/yy-hh:mm mm/dd/yy mm/dd/yy-hh:mm mm/dd/yy integer character 2

#### Wildcard Examples

"Does the variable CUSTID contain AGG?" CUSTID =\* 'AGG' "Does the variable CUSTID contain AGG starting in column 4?" CUSTID =? ???AGG

## Variable Formats

Variable Formats Variable billed-energy bound comment channel, chan1, chan2 . . . chanx ci (unit of measure) component key customer-id d (device no., plotter) data day-list

descriptor 1 descriptor 2 domain e1, e2 energy factor iph jid k key, key1, key2 label

legend mmult moffset mpi (minutes per interval) mstart mstop m1, m2 n op

output-key p (population, popln) peak-time period pmult poffset popln (population) ps (page selection) q Allowed Values actual/billed energy non-negative number characters single digit 0-9 2 character code 4-6 character prefix, usually 'STAR' character 20 numeric non-negative integer, <32760 1 - Sunday 2 - Monday 3 - Tuesday 4 - Wednesday 5 - Thursday 6 - Friday 7 - Saturday 8 - Holiday character 80 character 40 character 40 character 1 range, ratio of meter energy to pulse value between 0 and 1 1, 2, 4, 12, or 60 character 8 non-negative integer customer-id, channel, start-time alphanumeric, 1-8; last position must be ':'; first must be alphabetic 20 characters non-zero, positive real number real number 1, 5, 15, 30 or 60 positive real number positive real number integer non-negative integer + add - subtract \* multiply / divide \*\*exponentiate 4-6 character prefix non-negative integer mm/dd/yy-hh:mm period number non-zero, positive real number real number non-negative integer positive real number status code

Oracle Utilities Load Analysis Quick Reference Guide

#### Variable

rectype remark s sch# spi start-time status stop-time strata, strata-number system-code t text-field time, time1, time2, time3 time-range

#### TZSN

title tly (y-axis label) t1, t2 tl1 (primary plot title) tl2 (primary plot title) type

unit w (weight) xlen (x-axis, plotter) ylen (y-axis, plotter) z, z1, ... z29 Allowed Values S, T, D, V character 50 status code schedule number 86400, 3600, 1800, 900, 300, 60 mm/dd/yy-hh:mm or mmddyyhhmm single alphanumeric value mm/dd/yy-hh:mm or mmddyyhhmm non-negative integer 8 digit number time of use schedule number 80 characters mm/dd/yy-hh:mm or mmddyyhhmm pair of times h1:m1 h2:m2 See "LSCALENDAR.CFG.XML" on page 2-23 of the Oracle Utilities Energy Information Platform Configuration Guide character 76 character 60 1, 5, 15, 30 or 60 character 40 character 40 kind of analysis RATio COMbined SEParate STAndard 2 digit unit-of-measure code any number between 0 and 1 positive real number positive real number any numeric format, may be negative

## **Report Qualifiers**

## Analysis Statistic Names

#### **Report Qualifiers**

| Code  | Descriptors                                           |
|-------|-------------------------------------------------------|
| AD    | Average Day Demands (KW)                              |
| ADX   | Average Day Demands Excluding Holidays (KW)           |
| CD    | Maximum Coincident Demands (KW)                       |
| CF    | Coincidence Factors                                   |
| DEM   | Average Demand Period                                 |
| DF    | Diversity Factors                                     |
| ENTR  | Entire Period Demands (KW)                            |
| FRI   | Average Friday Demands (KW)                           |
| HWN   | Average Holiday and Weekend Demands (KW)              |
| LFC   | Load Factors Based on Maximum Coincident Demands      |
| LFN   | Load Factors Based on Noncoincident Demands           |
| MCD   | Minimum Coincident Demand (KW)                        |
| MON   | Average Monday Demands (KW)                           |
| MNEN  | Day of Class Minimum Demands (KW)                     |
| MNT01 | Day of Class Minimum TOU Period1 Demands (KW)         |
| MNT02 | Day of Class Minimum TOU Period2 Demands (KW)         |
| MXEN  | Day of Class Peak Demands (KW)                        |
| MXP01 | Day of Supplied Peak 01 Demands (KW)                  |
| MXT01 | Day of Class Peak TOU Period 01 Demands (KW)          |
| MXT02 | Day of Class Peak TOU Period 02 Demands (KW)          |
| NCD   | Noncoincident Demands (KW)                            |
| NGY   | Energy (KWH (Prorated))                               |
| SAT   | Average Saturday Demands (KW)                         |
| SDR   | Standard Deviation of Sample Residuals of Demand (KW) |
| SMPL  | Standard Deviation of Sample Demand (KW)              |
| SUN   | Average Sunday Demands (KW)                           |
| THU   | Average Thursday Demands (KW)                         |
| TUE   | Average Tuesday Demands (KW)                          |
| USD   | User Supplied Days                                    |
| WD    | Average Weekday Demands (KW)                          |
| WDH   | Average Weekday Holiday Demands (KW)                  |
| WDX   | Average Weekday Demands Excluding Holidays (KW)       |
| WED   | Average Wednesday Demands (KW)                        |
| WN    | Average Weekend Demands (KW)                          |
| WNH   | Average Weekend Holiday Demands (KW)                  |
| WNX   | Average Weekend Demands Excluding Holidays (KW)       |
|       |                                                       |

## **Statistic Qualifiers**

| Code | Descriptors                              |
|------|------------------------------------------|
| AVRG | Sample Mean                              |
| CMEN | Combined Ratio Mean KW                   |
| CPRE | Combined Relative Precision              |
| CRAT | Combined Ratio                           |
| CSDR | Combined Standard Deviation of Residuals |
| DUR  | Load Duration                            |
| FREE | Degrees of Freedom                       |
| MEAN | Sample Mean                              |
| POPL | Population                               |
| PREC | Relative Precision                       |
| RMEN | Ratio Mean KW                            |
| RPRE | Relative Precision                       |
| RRAT | Ratio                                    |
| RSIZ | Sample Size                              |
| SCOR | Expansion Correlation (KW, KWH)          |
| SECM | Standard Error Combined Ratio Mean KW    |
| SERM | Standard Error Ratio Mean KW             |
| SESM | Standard Error of Sample Mean            |
| SESP | Standard Error Separate Ratio Mean KW    |
| SETL | Standard Error of Sample Total           |
| SIZE | Sample Size                              |
| SMEN | Separate Ratio Mean KW                   |
| SPRE | Separate Relative Precision              |
| SSDR | Separate Standard Deviation of Residuals |
| SSIZ | Sample Size                              |
| SSTU | 10% T-Statistic                          |
| STDV | Standard Deviation of Sample Demand      |
| TOTL | Total Demand                             |

## Standard Input/Output Record Formats

| ELEMENT | DESCRIPTION         | ATTRIBUTES | LENGTH IN<br>BYTES |
|---------|---------------------|------------|--------------------|
| 1       | Sort Code           | PIC '9999' | 4                  |
| 2       | Customer Identifier | CHAR(20)   | 20                 |
| 3       | Channel             | PIC '9'    | 1                  |
| 4       | Start Time          | PIC'(10)9' | 10                 |
| 5       | Stop Time           | PIC'(10)9' | 10                 |
| 6       | Intervals-per-hour  | PIC'99'    | 2                  |
| 7       | Unit-of-Measure     | PIC'99'    | 2                  |
| 8       | Alternate Format    | PIC'9'     | 1                  |
| 9       | Filler              | CHAR(30)   | 30                 |

#### **First Header Record Format**

#### Second Header Record Format

| ELEMENT | DESCRIPTION         | ATTRIBUTES       | LENGTH IN<br>BYTES |
|---------|---------------------|------------------|--------------------|
| 1       | Sort Code           | PIC '9999'       | 4                  |
| 2       | Meter Start Reading | PIC'(6)9V9'      | 7                  |
| 3       | Meter Stop Reading  | PIC'(6)9V9'      | 7                  |
| 4       | Meter Multiplier    | PIC'(10)9V(5)9'  | 15                 |
| 5       | Pulse Multiplier    | PIC'(10)9V(5)9'  | 15                 |
| 6       | Meter Offset        | PIC'S(10)9V(5)9' | 16                 |
| 7       | Pulse Offset        | PIC'S(10)9V(5)9' | 16                 |

#### **Third Header Record Format**

| ELEMENT | DESCRIPTION                                 | ATTRIBUTES     | LENGTH IN<br>BYTES |
|---------|---------------------------------------------|----------------|--------------------|
| 1       | Sort Code                                   | PIC '9999'     | 4                  |
| 2       | Descriptor                                  | CHAR(40)       | 40                 |
| 3       | Alternate Pulse<br>Multiplier ( $\geq$ 1.0) | PIC'V(15)9'    | 15                 |
| 4       | Population                                  | PIC'(9)9'      | 9                  |
| 5       | Weight                                      | PIC'(7)9V(5)9' | 12                 |

#### Fourth Header Record Format

| ELEMENT | DESCRIPTION | ATTRIBUTES | LENGTH IN<br>BYTES |
|---------|-------------|------------|--------------------|
| 1       | Sort Code   | PIC '9999' | 4                  |
| 2       | Descriptor  | CHAR(40)   | 40                 |
| 3       | Peak Day    | CHAR(14)   | 14                 |
| 4       | Old Key     | CHAR(14)   | 14                 |
| 5       | Filler      | CHAR(8)    | 8                  |

#### **Data Record Format**

| ELEMENT | DESCRIPTION     | ATTRIBUTES | LENGTH IN<br>BYTES |
|---------|-----------------|------------|--------------------|
| 1       | Sort Code       | PIC '9999' | 4                  |
| 2       | Interval(12)    |            | (12)*6             |
|         | Load Data Array | PIC'99999' | 5                  |
|         | Status Array    | CHAR(1)    | 1                  |
| 3       | Filler          | CHAR(4)    | 4                  |

## **Enhanced Input/Output Record Formats**

| ELEMENT | DESCRIPTION          | COMMENT          | LENGTH<br>IN BYTES |
|---------|----------------------|------------------|--------------------|
| 1       | Sort Code            | Must be 00000001 | 8                  |
| 2       | Customer Identifier  |                  | 64                 |
| 3       | Channel              | Max is 32767     | 5                  |
| 4       | Start Time           | YYYYMMDDHHMMSS   | 14                 |
| 5       | Stop Time            | YYYYMMDDHHMMSS   | 14                 |
| 6       | DST Participant Flag | Y/N/A            | 1                  |
| 7       | Validate Record Flag | Y/N              | 1                  |
|         |                      |                  |                    |

#### First Header Record Format

#### Second Header Record Format

|         |                      |                      | LENGTH   |
|---------|----------------------|----------------------|----------|
| ELEMENT | DESCRIPTION          | COMMENT              | IN BYTES |
| 1       | Sort Code            | Must be 00000002     | 8        |
| 2       | Meter Start Reading  | Non-negative Numeric |          |
| 3       | Meter Stop Reading   | Non-negative Numeric |          |
| 4       | Meter Multiplier     | Postive Numeric      |          |
| 5       | Meter Offset         | Numeric              |          |
| 6       | Pulse Multiplier     | Postive Numeric      |          |
| 7       | Pulse Offset         | Numeric              |          |
| 8       | Seconds per Interval | Postive Numeric      |          |
| 9       | LODESTAR UOM         | Numeric              |          |
| 10      | Basic Unit Code      | Positive Numeric     |          |
| 11      | Times Zones          | Numeric              |          |
| 12      | Population           | Positive Numeric     |          |
| 13      | Weight               | Positive Numeric     |          |
| 14      | Time Zone Standard   | CHAR (32)            | 32       |
|         | Name                 |                      |          |

#### **Third Header Record Format**

| ELEMENT | DESCRIPTION | COMMENT          | LENGTH<br>IN BYTES |
|---------|-------------|------------------|--------------------|
| 1       | Sort Code   | Must be 00000003 | 8                  |
| 2       | Descriptor  |                  | 80                 |

#### Fourth Header Record Format

|         |             |                          | LENGTH   |
|---------|-------------|--------------------------|----------|
| ELEMENT | DESCRIPTION | COMMENT                  | IN BYTES |
| 1       | Sort Code   | Must be 00000004         | 8        |
| 2       | Timestamp   |                          | 17       |
| 3       | Origin      | C, M, P, or S (Optional) | 1        |
|         |             |                          |          |

#### Data Record Format

| ELEMENT | DESCRIPTION                                 | COMMENT             | LENGTH<br>IN BYTES |
|---------|---------------------------------------------|---------------------|--------------------|
| 1       | Sort Code                                   | 10000000 - 99999999 | 8                  |
| 2       | Interval Value                              |                     |                    |
| 3       | Oracle Utilities Load                       |                     | 1                  |
| 4       | Analysis Status Code<br>Interval Start Time | YYYYMMDDHHMMSS      | 14                 |

**Note:** For more information about Enhanced Input/Output Format, please see Appendix B of the Oracle Utilities Energy Information Platform Installation and Configuration Guide.

# 

**Oracle Corporation**